### JAIST Repository

https://dspace.jaist.ac.jp/

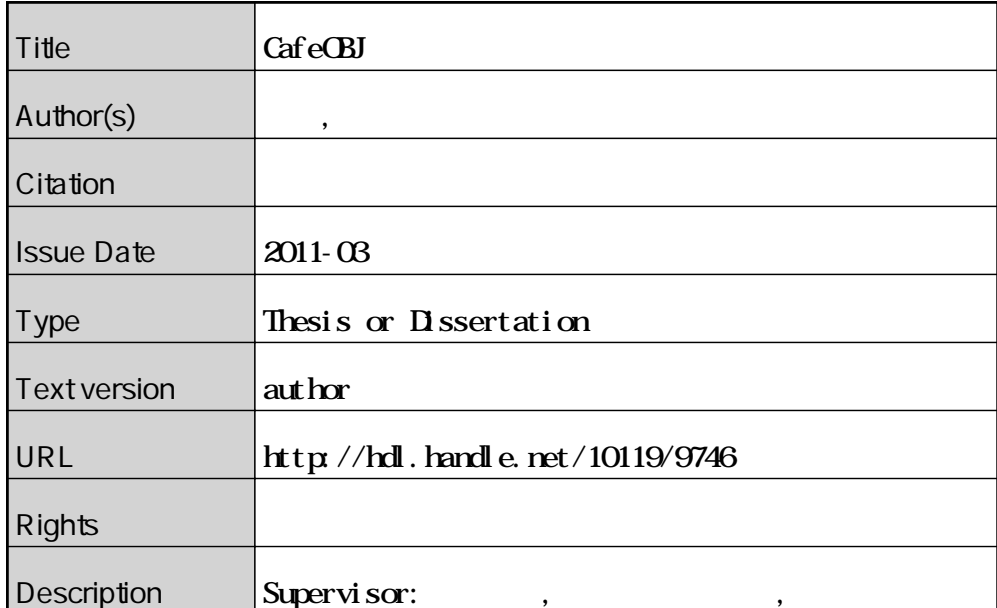

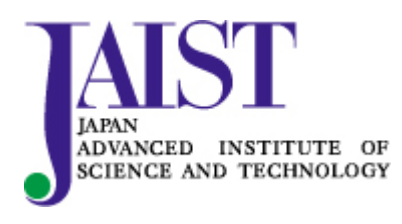

Japan Advanced Institute of Science and Technology

2011 3

### s0810027

 $: 2011 2$ 

Copyright *⃝*c 2011 by Sakamoto Atsushi

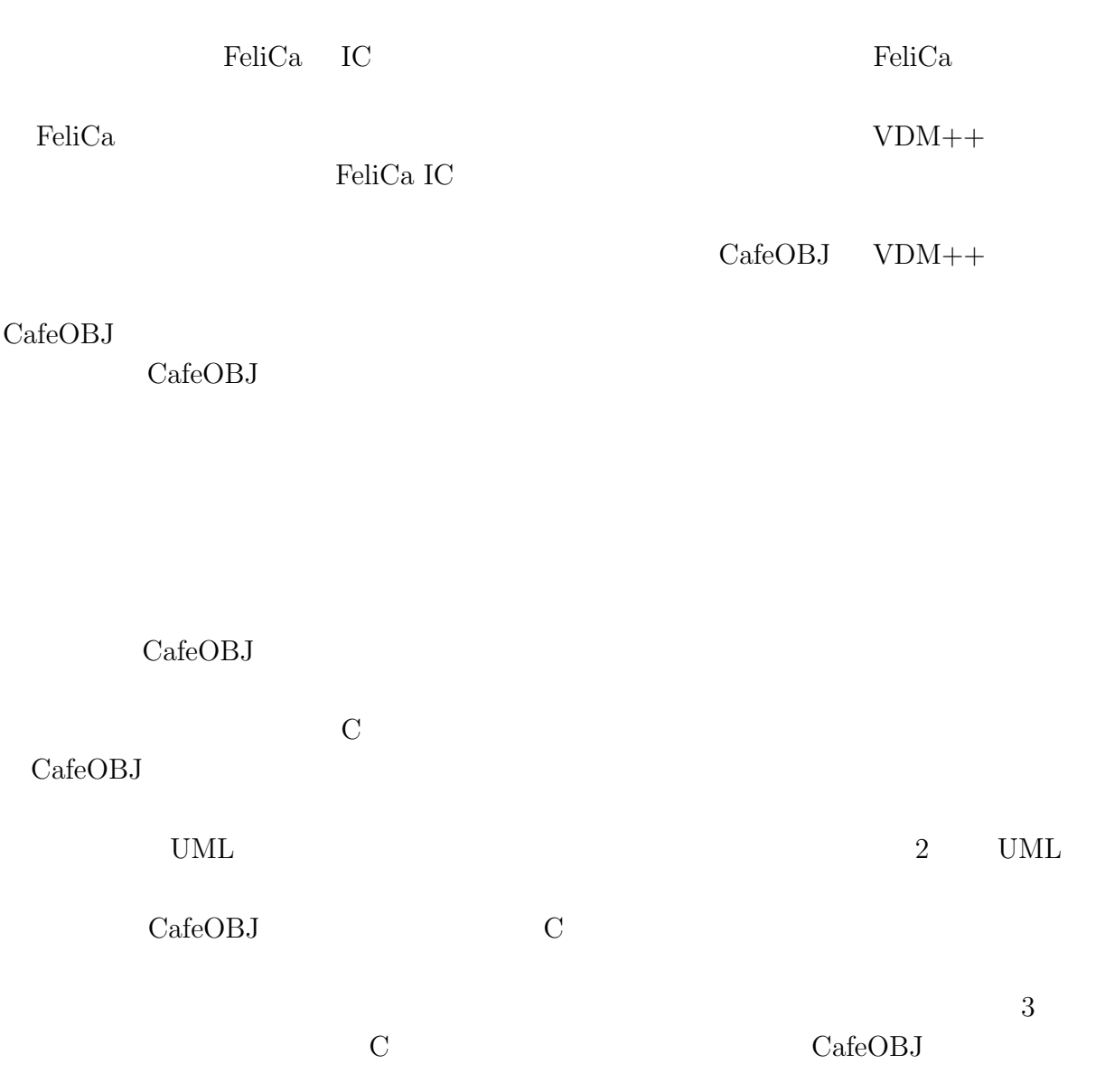

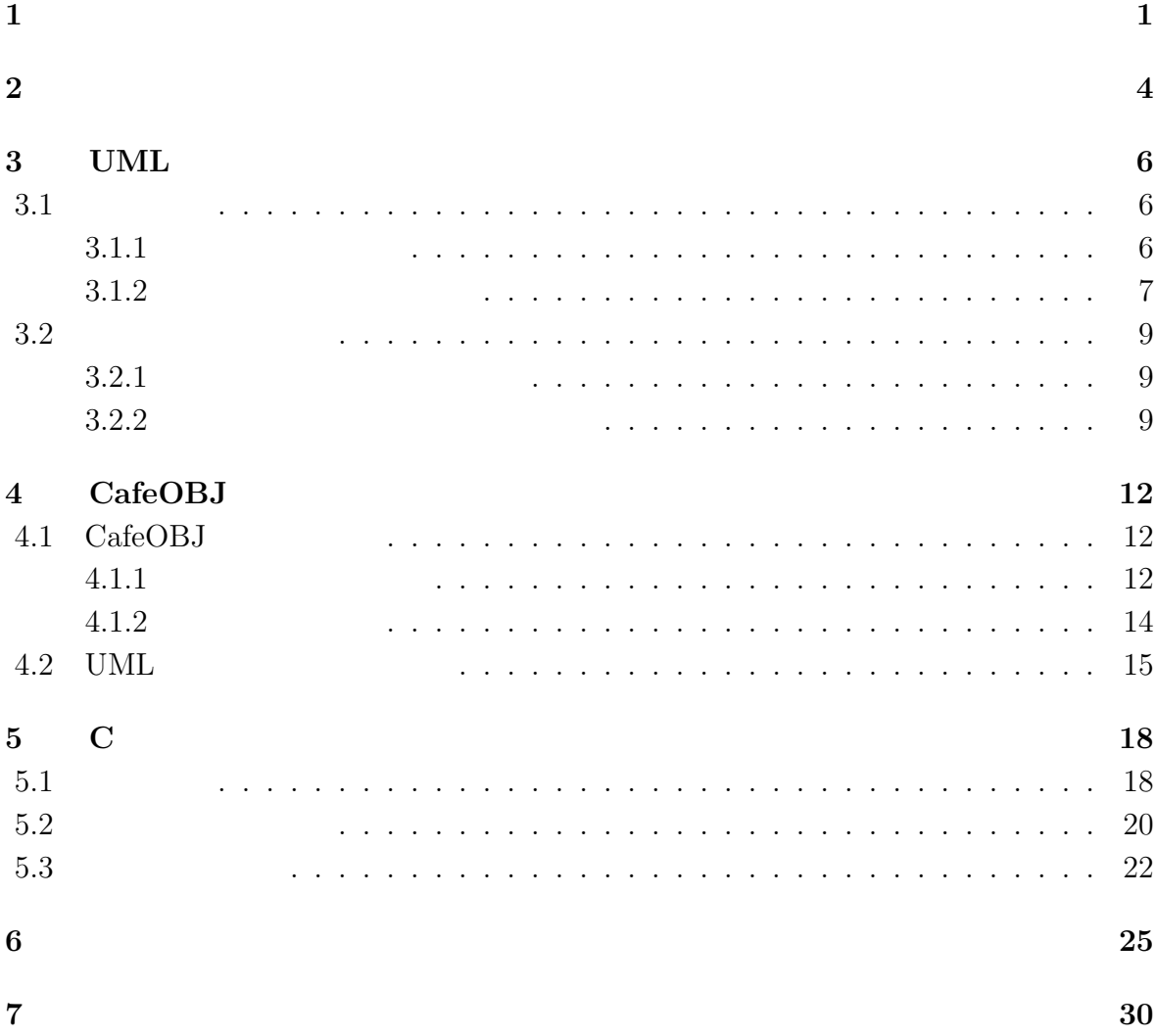

 $1$ <sup> $\cdots$  $\cdots$ </sup>

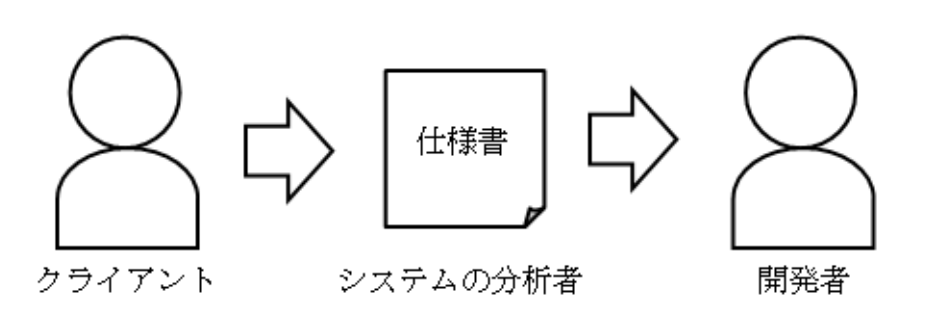

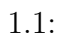

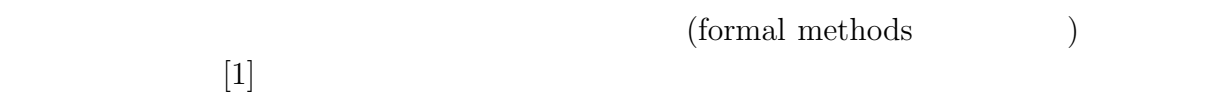

 ${\rm Jonathan~Bowen\quad} \hspace{10pt} \hspace{10pt} \text{web} \hspace{11pt} 100$ 

#### (formal specification) Z VDM

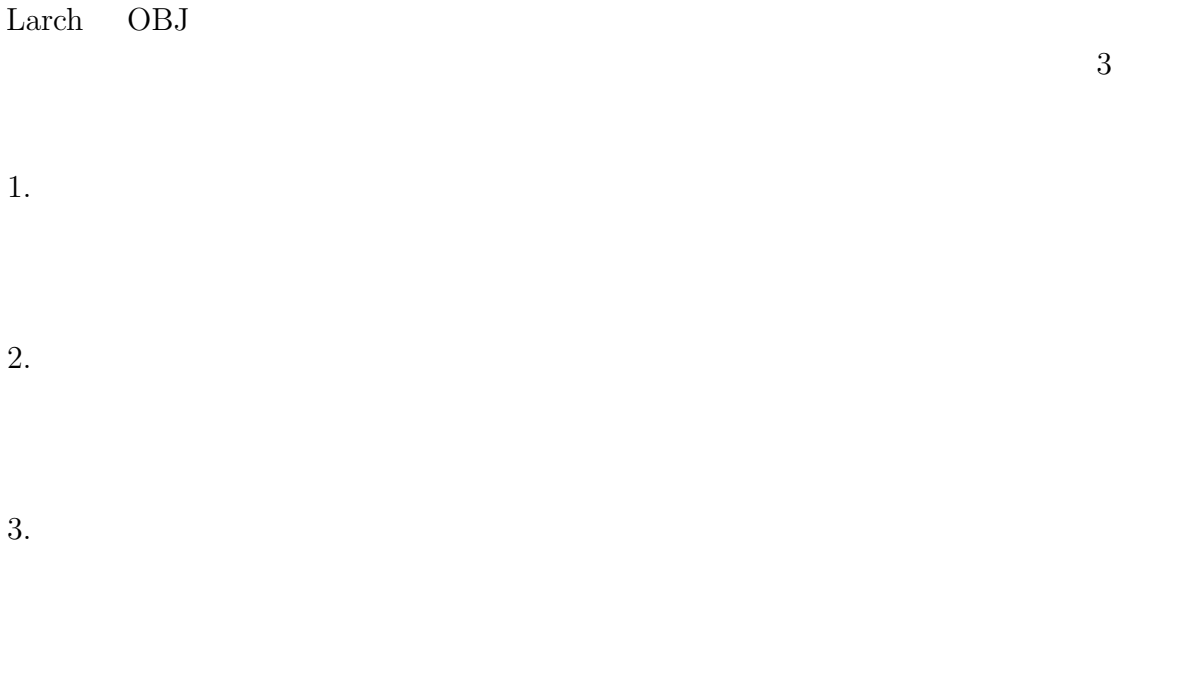

Felica IC

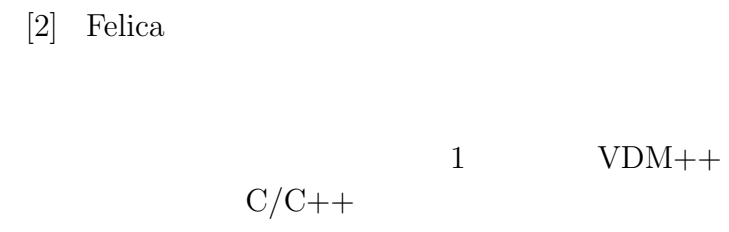

 $3 \quad 3 \quad 3 \quad 30 \quad 50 \quad 60$ 

 $3\%$ 

### CafeOBJ CafeOBJ

### CafeOBJ

CafeOBJ (rapid prototyping)

 $\left[1\right]$ CafeOBJ

 $C$ 

CafeOBJ

 $\mathbf C$ 

**2**章 対象問題

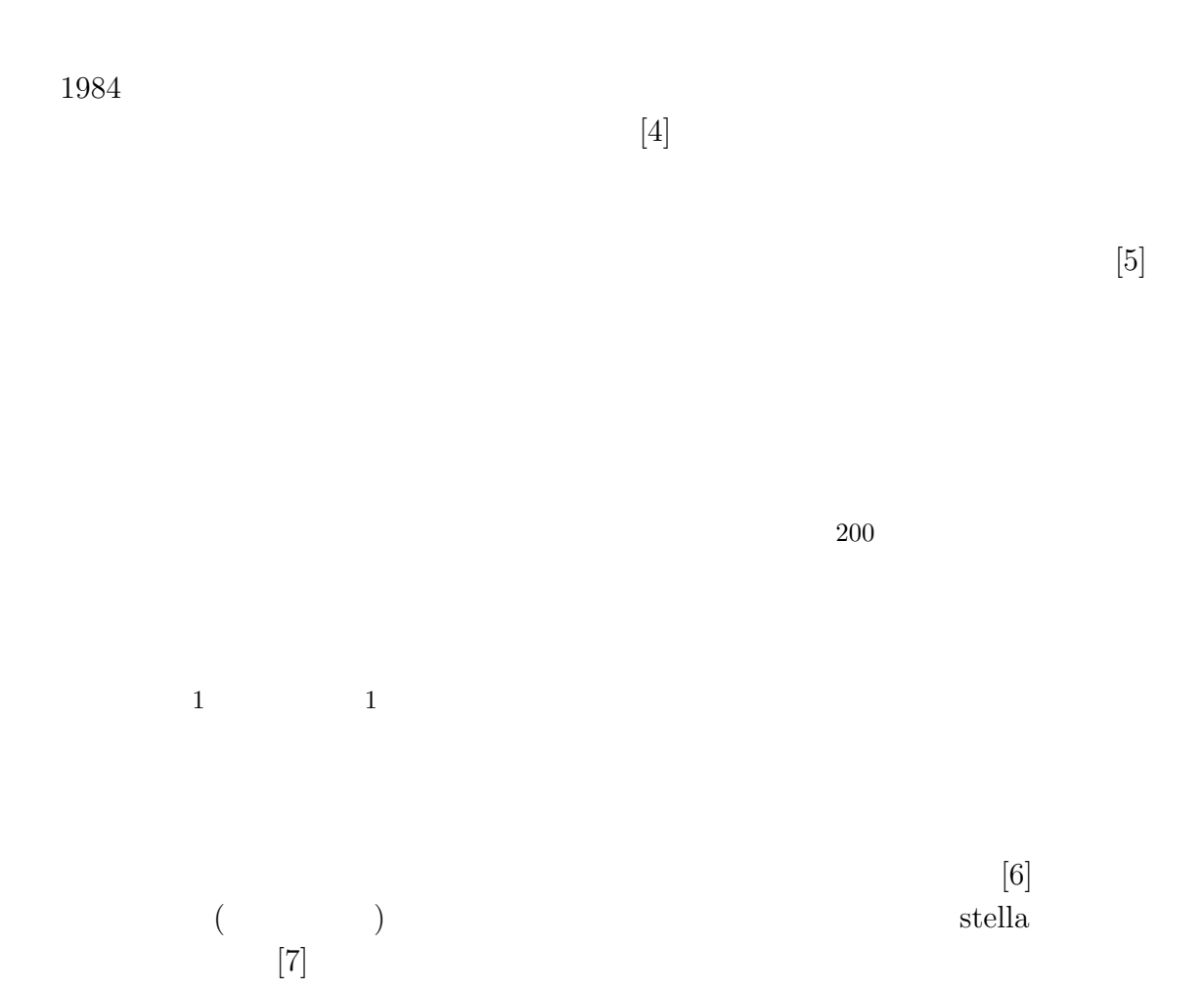

# **3 UML**

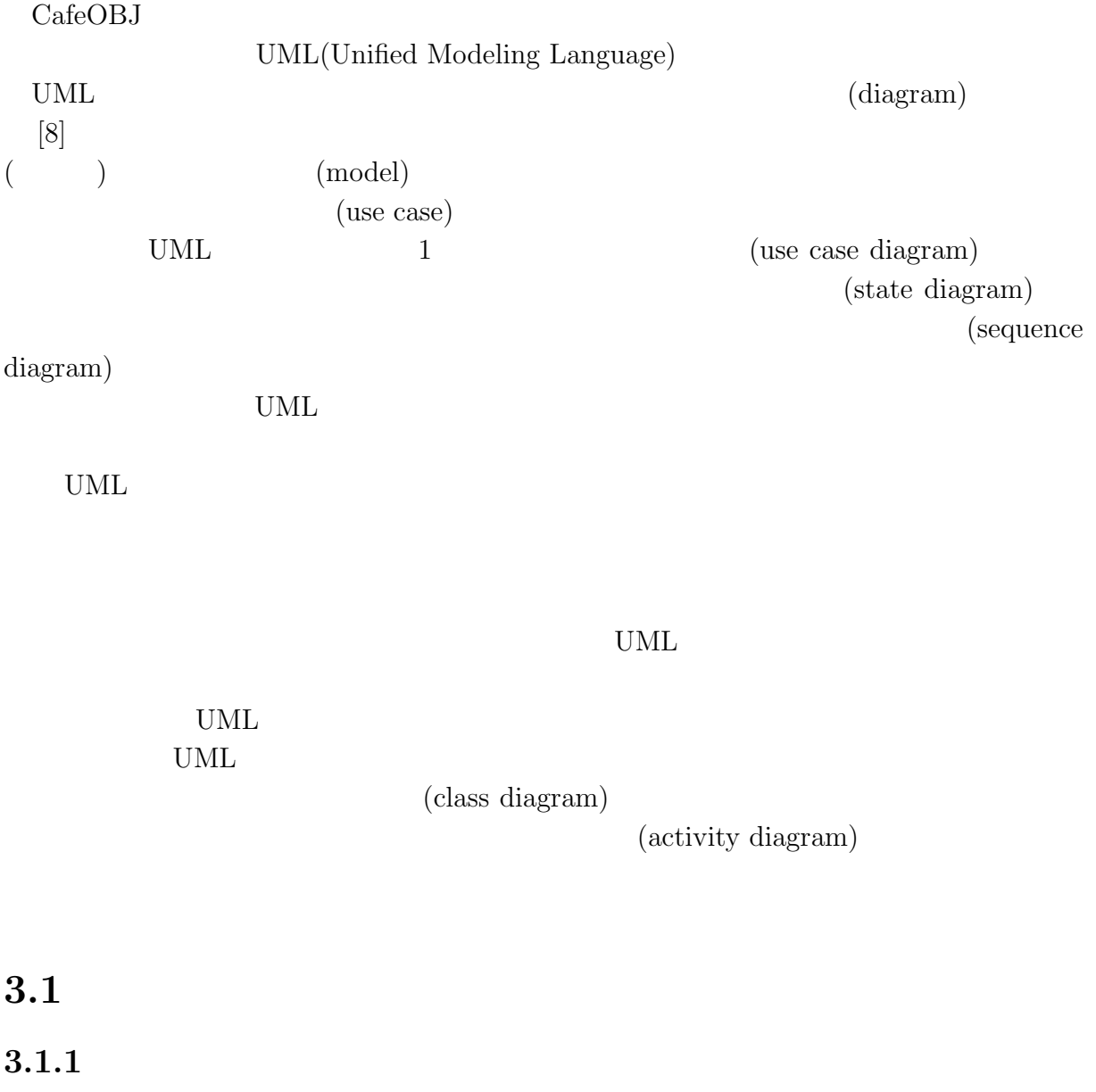

 $\qquad \qquad {\rm (class)} \qquad \qquad {\rm (attribute)} \qquad \qquad {\rm (operation)}$ 

(association)

 $(multiplicity)$ 

 $3.1.2$ 

1.  $\blacksquare$ 

 $2.$ 

 $3.$ 

 $1$ 

 $3.1$ 

 $\frac{1}{\sqrt{2\pi}}$ 

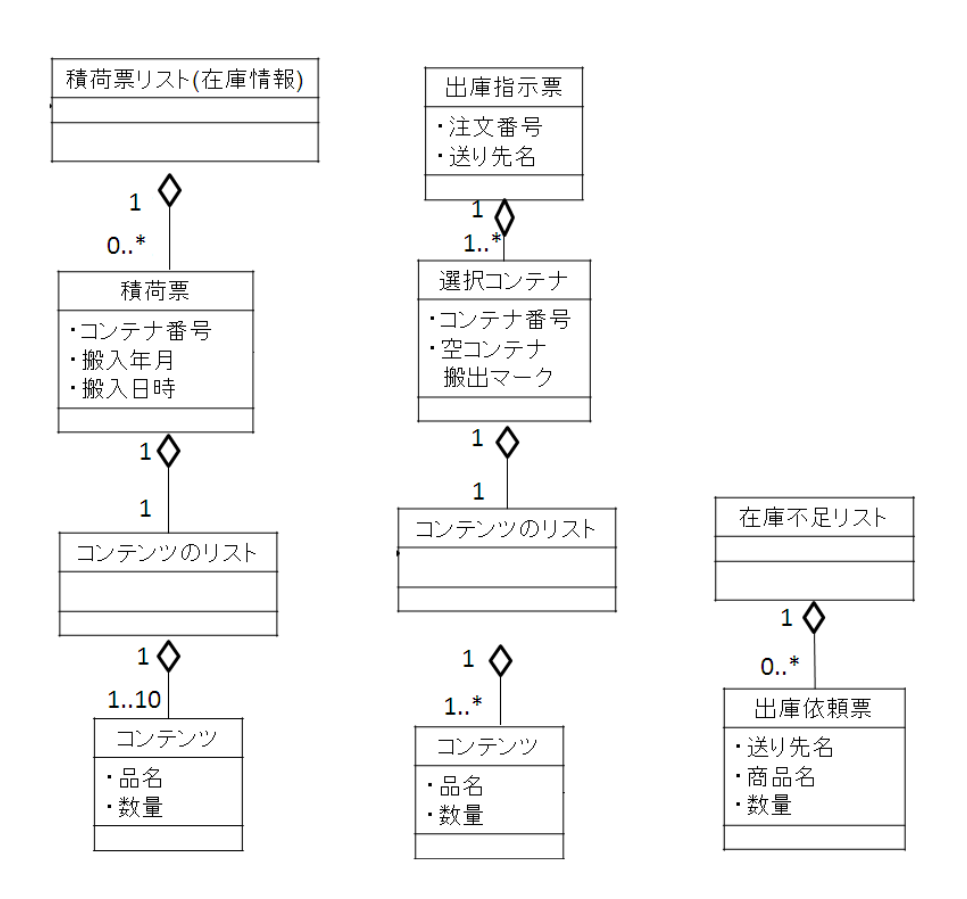

 $3.1:$ 

 $3.2$ 

 $3.2.1$ 

**3.2.2** 

 $1.$ 

 $200$ 

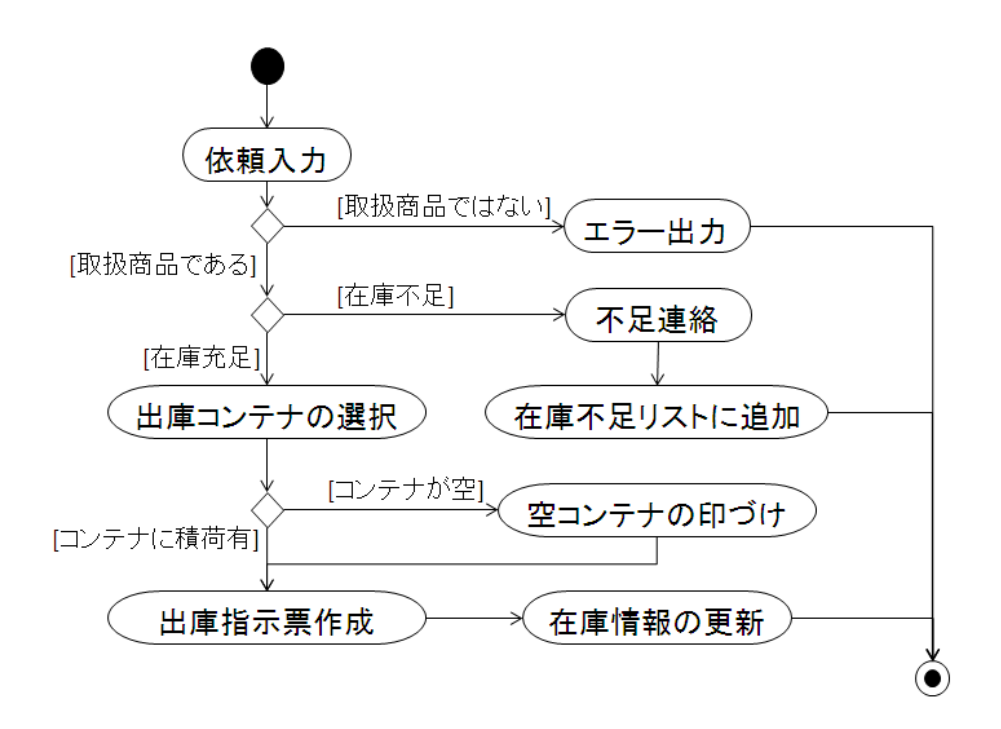

 $3.2$ :

 $2.$ 

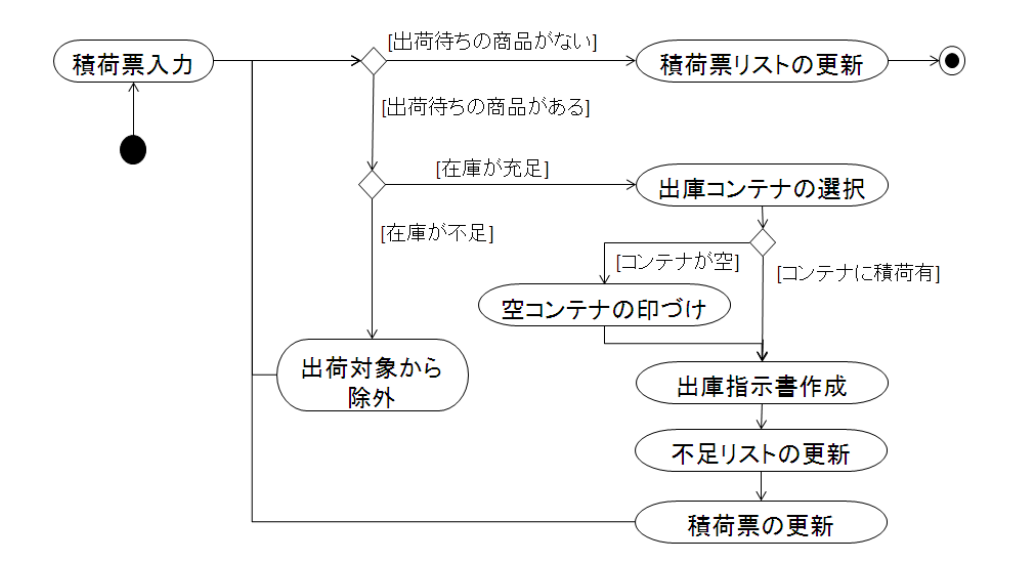

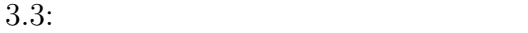

 $\operatorname{Cafe} \overline{\mathrm{OBJ}}$ 

### 4.1 CafeOBJ

#### **4.1.1** データ構造の記述

 $4$  $2 \t 4$ 2 PAIR PAIR PAIR PAIR 2  $\rm PAIR$ Pair PAIR  $[ ]$  , 4 QUADRUPLE Quadruple Quadruple < > CafeOBJ 4.1 mod! PAIR(X:: TRIV, Y:: TRIV) { [Pair] pair」<br>pop[\_,\_]:Elt.X Elt.Y -> Pair<br>} mod! QUADRUPLE(V :: TRIV,X :: TRIV,Y :: TRIV,Z :: TRIV) { [Quadruple] Ludadruple」<br>op <\_,\_,\_,\_> : Elt.V Elt.X Elt.Y Elt.Z -> Quadruple<br>} 4.1: CafeOBJ ( :PAIR, :QUADRUPLE)

#### 次にリストについての記述を行う。リストの記述を行うとき、PIAR のモジュール時と

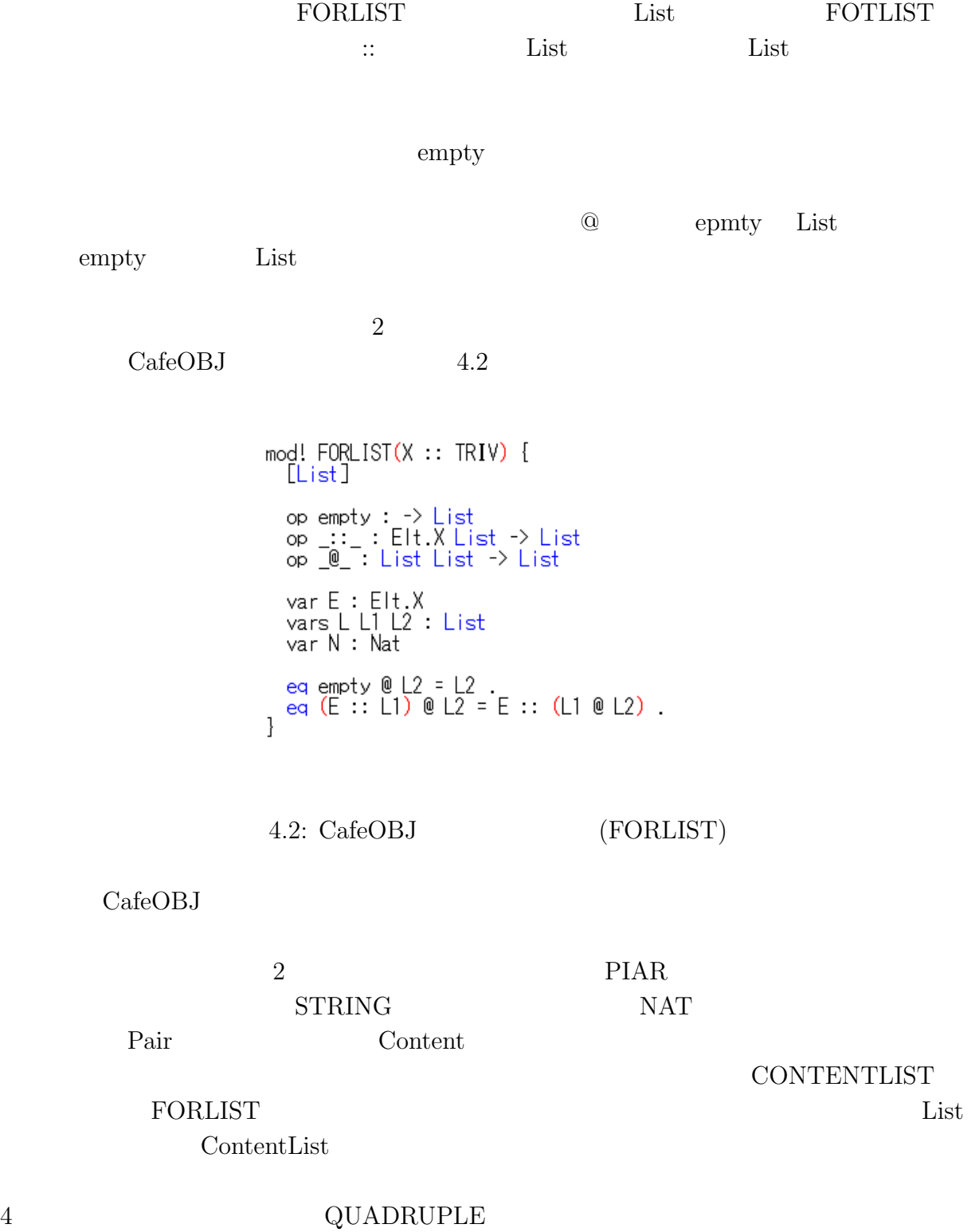

NAT CONTENTLIST

 $\begin{array}{ll} \textrm{Quadruple} & \textrm{StockSheet} \end{array}$ 

### $STOCK-$

#### SHEETLIST FORLIST List Stock- $SheetList$

CafeOBJ 4.3

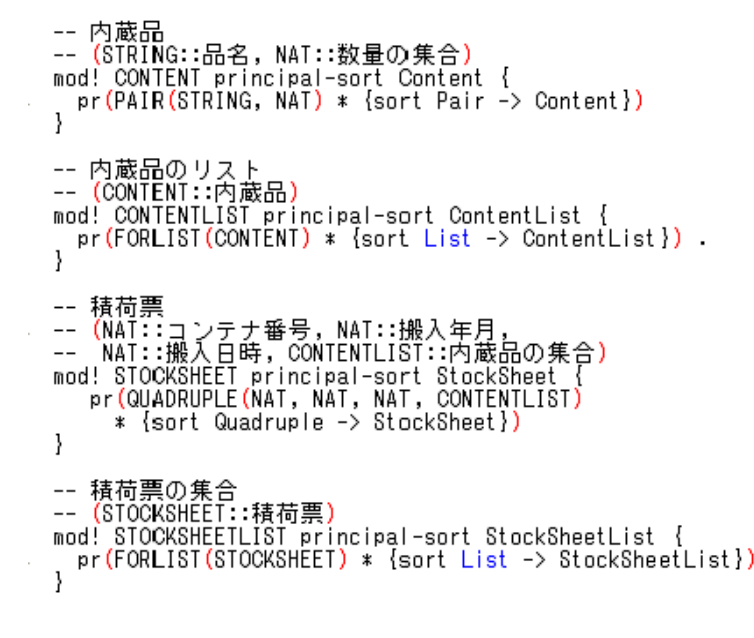

4.3: CafeOBJ (STOCKSHEETLIST)

**4.1.2** 実行部の記述

 $2$ 

#### ${\rm FORLIST}$

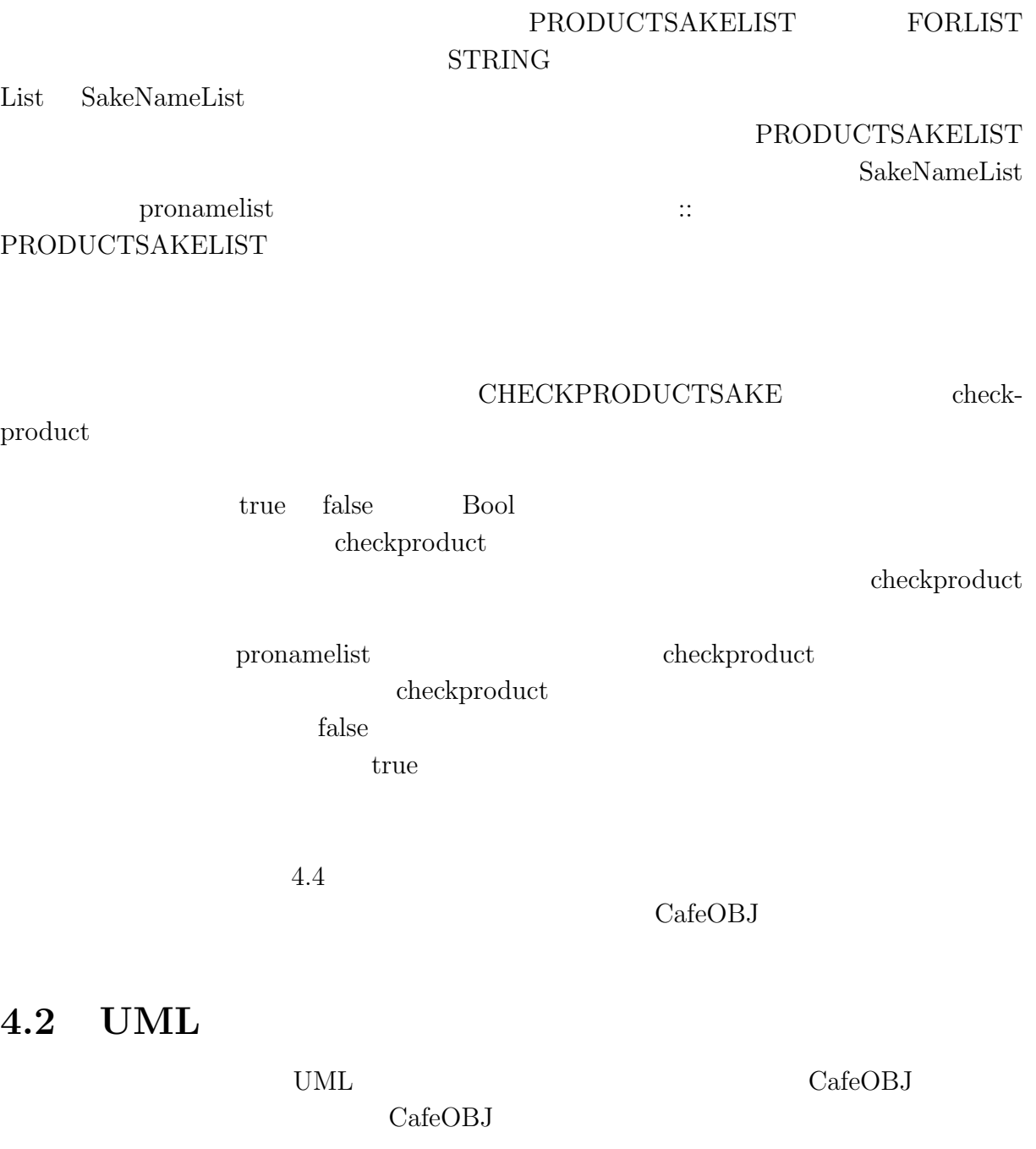

```
-- 取扱い商品のリスト<br>mod! PRODUCTSAKELIST {<br>- pr(FORLIST(STRING) * {sort List -> SakeNameList}) .
mod! PRODUCTNAMELIST {<br>pr(PRODUCTSAKELIST) .
     op pronamelist : -> SakeNameList .<br>eq pronamelist = "正宗" :: "菊姫" :: empty .
 \overline{\ }-- 取扱商品か確認を行い、Boolを返す<br>mod! CHECKPRODUCTSAKE {<br>- pr(PRODUCTNAMELIST) .
     pr (REQUESTSHEET).
    var CN : Nat<br>vars ST SN : String .<br>var SNL : SakeNameList .<br>vars SNA SNB : String . -- 酒の名前
    op checkproduct : RequestSheet -> Bool .<br>op checkproduct : String -> Bool .<br>op checkproduct : String SakeNameList -> Bool .
    eq checkproduct(< ST, SN, CN >) = checkproduct(SN) .<br>eq checkproduct(SNA) = checkproduct(SNA, pronamelist) .<br>eq checkproduct(SNA, empty) = false .<br>eq checkproduct(SNA, SNA :: SNL) = true .<br>eq checkproduct(SNA, SNB :: SNL) 
 ł
```
4.4: CafeOBJ ()

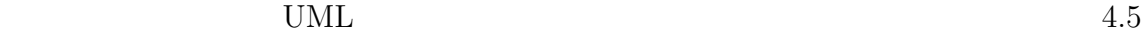

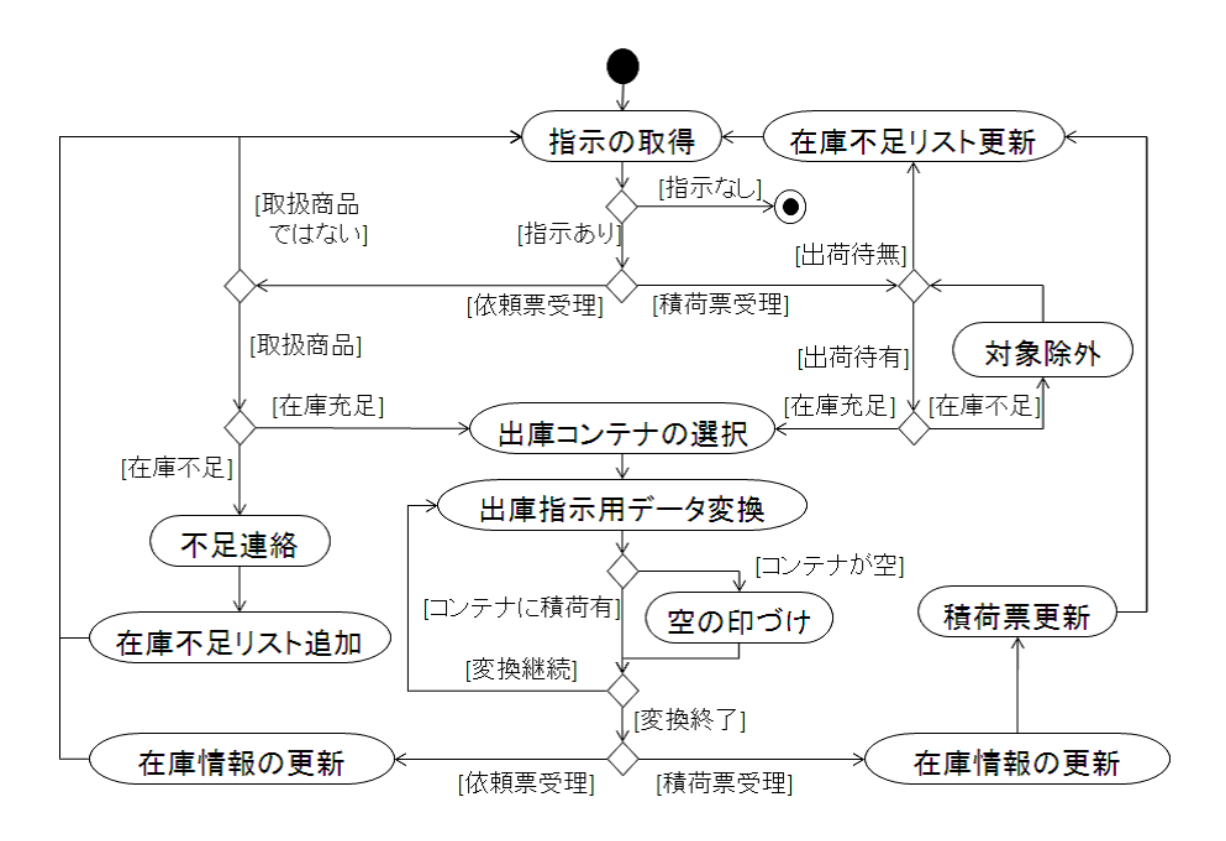

4.5: CafeOBJ

# **5 C**言語での実装

 $\bf C afeOBJ \qquad \qquad C$ 

## $5.1$

CafeOBJ  $1.$ 

CafeOBJ  $\rm C$ CafeOBJ

 $2.$  $C$ 

一方、関数は C 言語でも関数として扱うことができる。しかし、C 言語では同一名  $3$  $(a)$ 

$$
\begin{array}{|c|c|c|c|c|}\hline \vec{\tau} - \vec{y} & \vec{y} & \vec{\tau} - \vec{y} \\ \hline \vec{y} & \vec{y} & \vec{y} & \vec{y} & \vec{y} \\ \hline \vec{y} & \vec{y} & \vec{y} & \vec{y} & \vec{y} \end{array}
$$

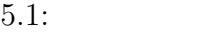

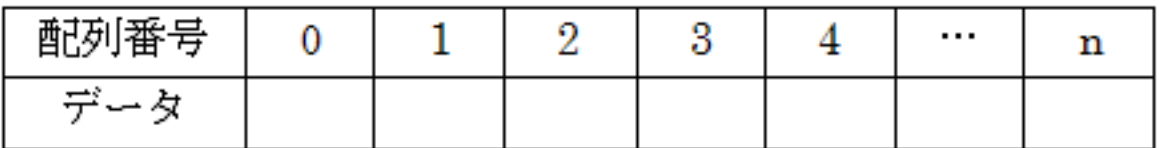

 $5.2:$ 

Loop  $(b)$  $\overline{2}$ 

 ${\bf E} \hspace{1.5cm} {\rm addStockSheetListSL}$  $\mathbf L$  ${\tt addStockSheetListLL}$ 

 $(c)$ 

 $\rm CafeOBJ \hspace{2cm} op$ 

19

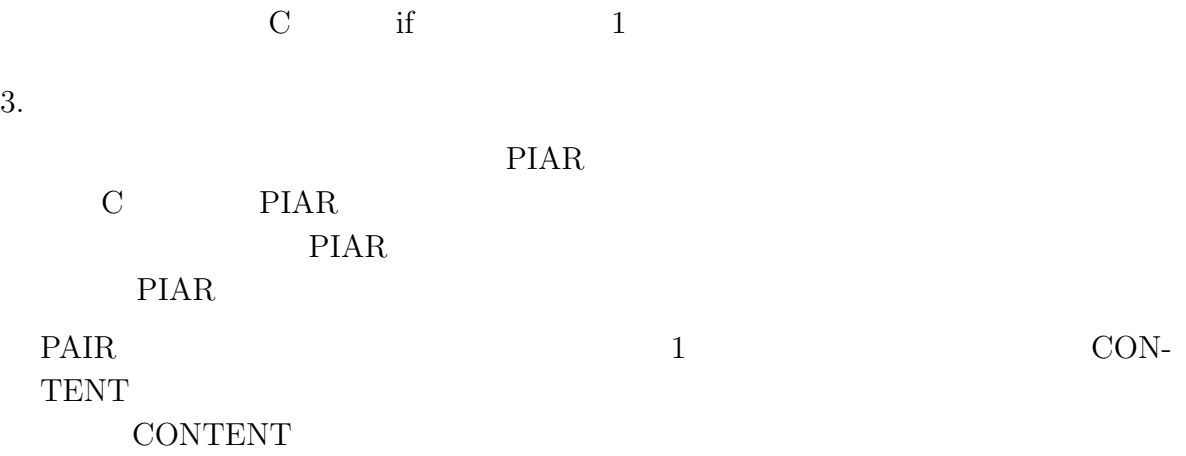

### $5.2$

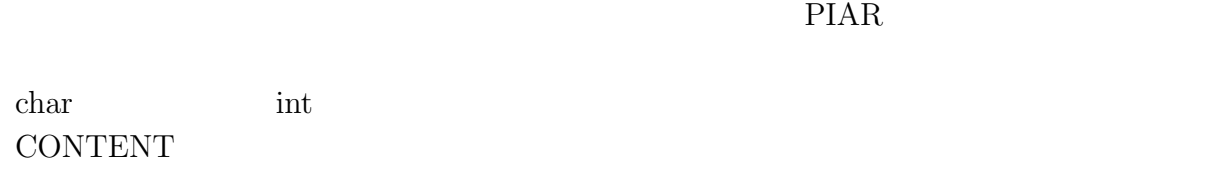

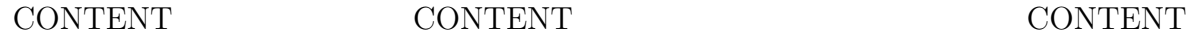

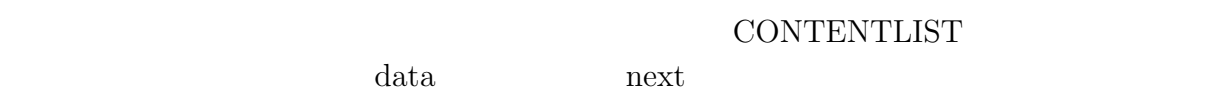

STOCKSHEET

 ${\large\bf STOCK SHEETLIST}$ 

 ${\large\bf STOCK SHEET} {\large\bf data}$  ${\large\bf STOCK SHEETLIST} {\large\bf next}$ 

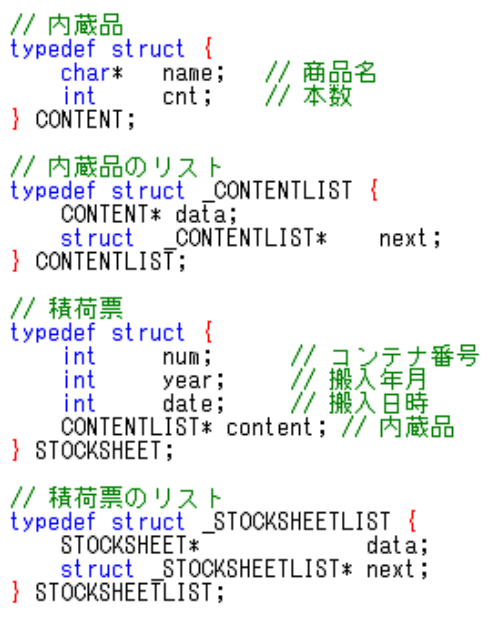

5.3: C  $($ 

char char char char char of the state of  $\alpha$ 

char  $\alpha$ 

 $\hbox{malloc}$ 

**MAXNAMESIZE** 

 $\begin{array}{llll} \text{CONTENT} & 1 & \text{calloc} & \text{CONTENT} \end{array}$ 

 $1$ 

 $\rm setContentList$ 

removeName は引数のポインタを解放するだけの関数である。内蔵品のポインタを解放する関数remove-

Content removeName

 $5.4$   $5.5$ 

```
char* allocName(void) {
     return (char*)malloc(MAXNAMESIZE);
\overline{\phantom{a}}CONTENT* allocContent(void) {<br>, return (calloc(1, sizeof(CONTENT)));
3
CONTENTLIST* allocContentList(void) {<br>return (calloc(1, sizeof(CONTENTLIST)));
\overline{\phantom{a}}void setContentList(CONTENTLIST* list, CONTENT data, CONTENTLIST* next) {<br>list->data = allocContent();
      list - \lambda data - \lambda name = a1locName();strcpy(list->data->name, data.name);<br>list->data->cnt = data.cnt;
      list->next = next;
\overline{\ }
```
 $5.4:$ 

**5.3** 動作部の実装

 $5$   $2$ 

 $3$ 

 $\rm ptr$ 

 $3$ 

```
void removeName (char* name) {
     free(name);
     return;
<sup>1</sup>
void removeContent (CONTENT* cont) {
     removeName(cont->name);<br>free(cont);
     return.
\overline{ }void removeContentTop(CONTENTLIST** list) {<br>if(*list != NULL) {<br>CONTENTLIST* clist = *list;<br>CONTENTLIST* clist = *list;
           CONTENTLIST* cont = cluster>next;removeContent (clist->data);
           free(*list);
           if (cont == NULL) * list = NULL;*list = cont;
           else
     3
     return;
ł
void removeContentList(CONTENTLIST** list) {
     while (*) ist != NULL) removeContentTop(list);
     return;
ł
```

```
5.5:
```
 $checkProductR$  checkProduct checkProductLoop  $checkProductR$ checkProduct checkProduct energy productNameList checkProductLoop checkProductLoop checkProduct  $false$  true checkProductLoop  $5.6$  C BOOLEAN checkProductLoop(char \*str, PRODUCTSAKELIST \*\*list) {<br>PRODUCTSAKELIST \*ptr = \*list;  $if (ptr == NULL) return FALSE;$ return ((strcmp(str, ptr->name)) == 0) ?<br>(TRUE) : (checkProductLoop(str, &(ptr->next))); } BOOLEAN checkProduct(char \*str) {<br>PRODUCTSAKELIST \*list = NULL; productNameList(&list); return checkProductLoop(str, &list);

> BOOLEAN checkProductR(REQUESTSHEET request) { return checkProduct(request.name); 3

 $\mathcal{Y}$ 

 $5.6: C$  (

**6**章 評価・考察

CafeOBJ

 $1$  DML UML CafeOBJ

 $\text{Hall}$  (1)

 $UML$ 

 $CafeOBJ$ 

 $CafeOBJ$ 

い関数やモジュールを作成することができる。この性質を利用したものが、PAIR などの

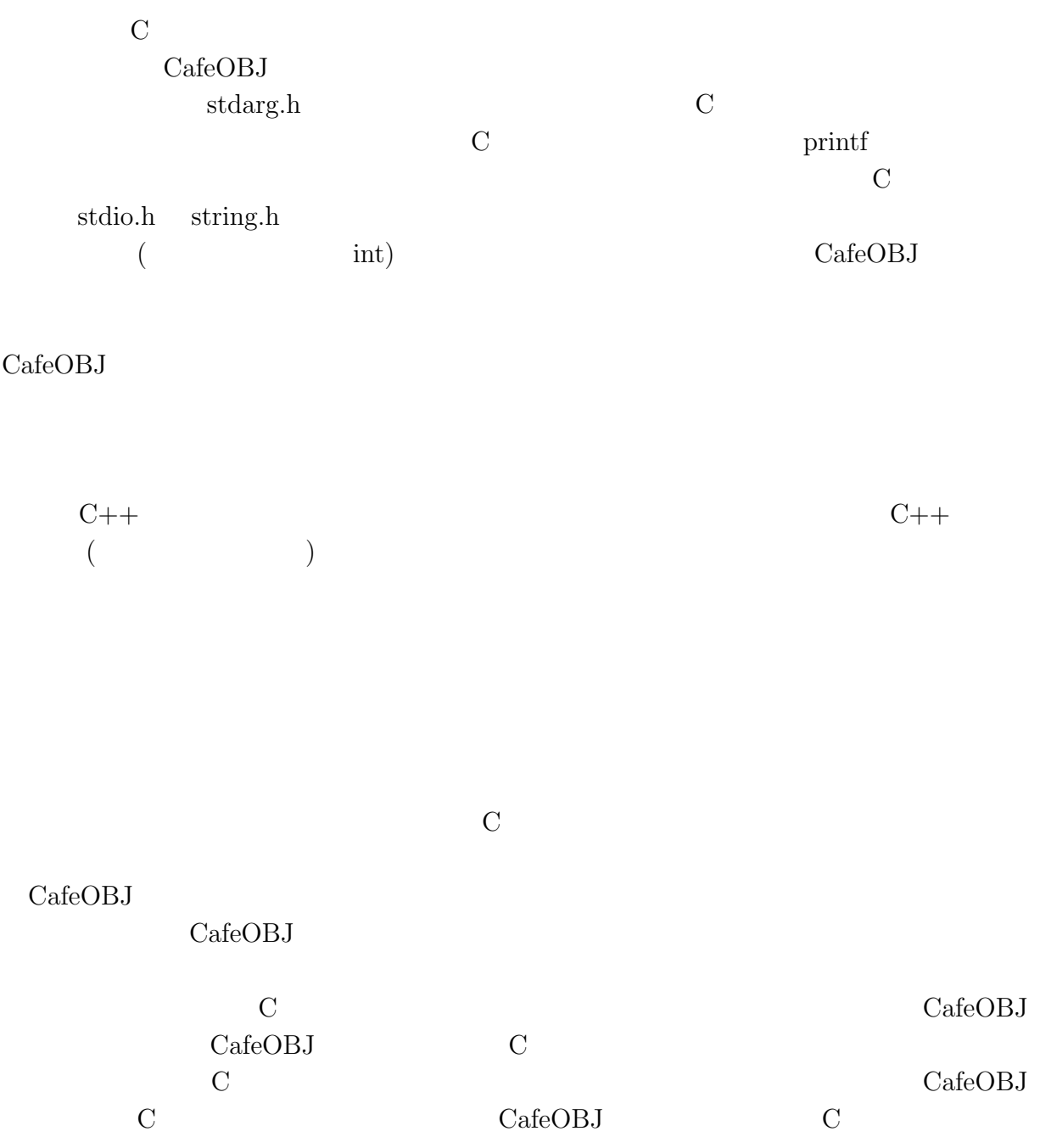

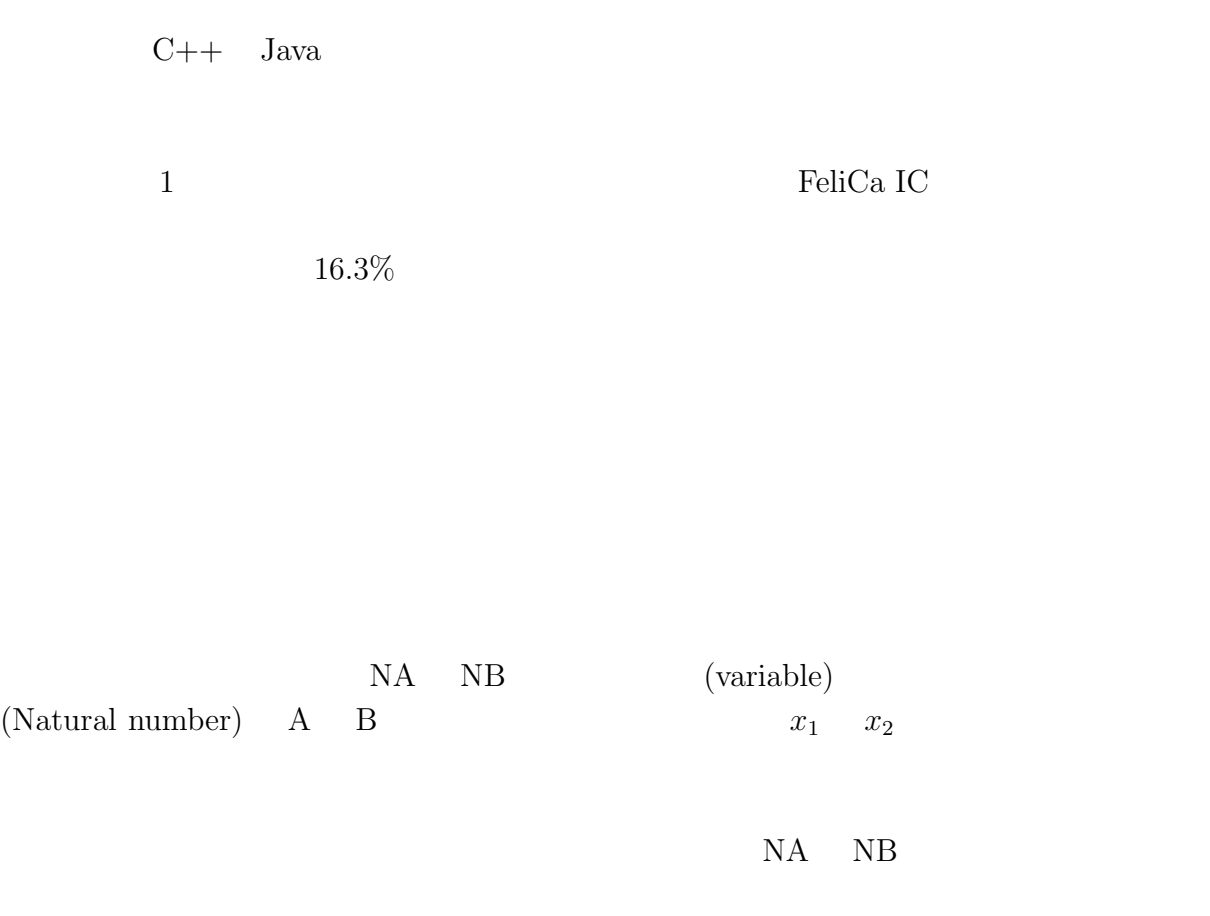

 $x_1$ 

CafeOBJ

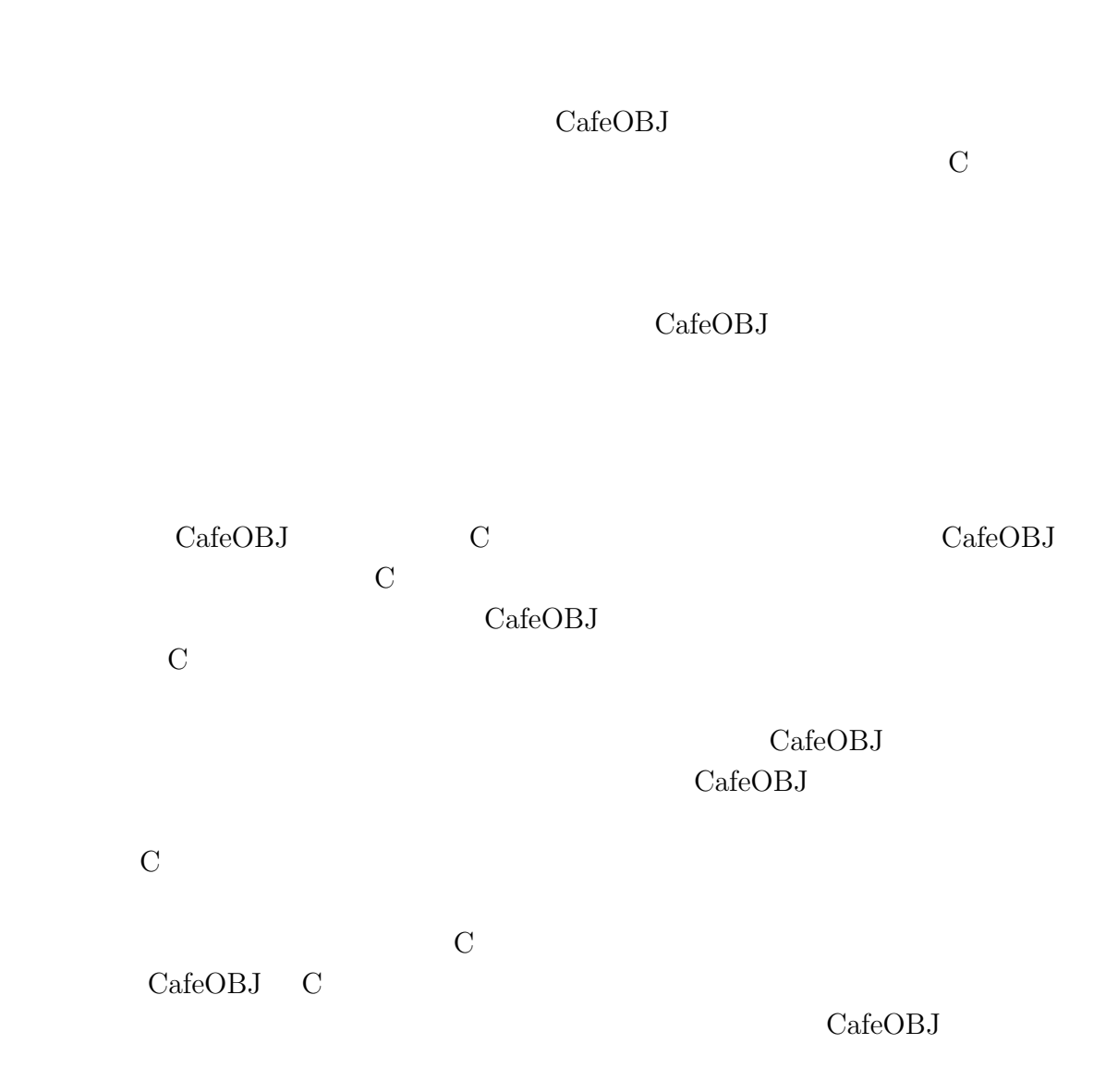

CafeOBJ

CafeOBJ C

**7** 

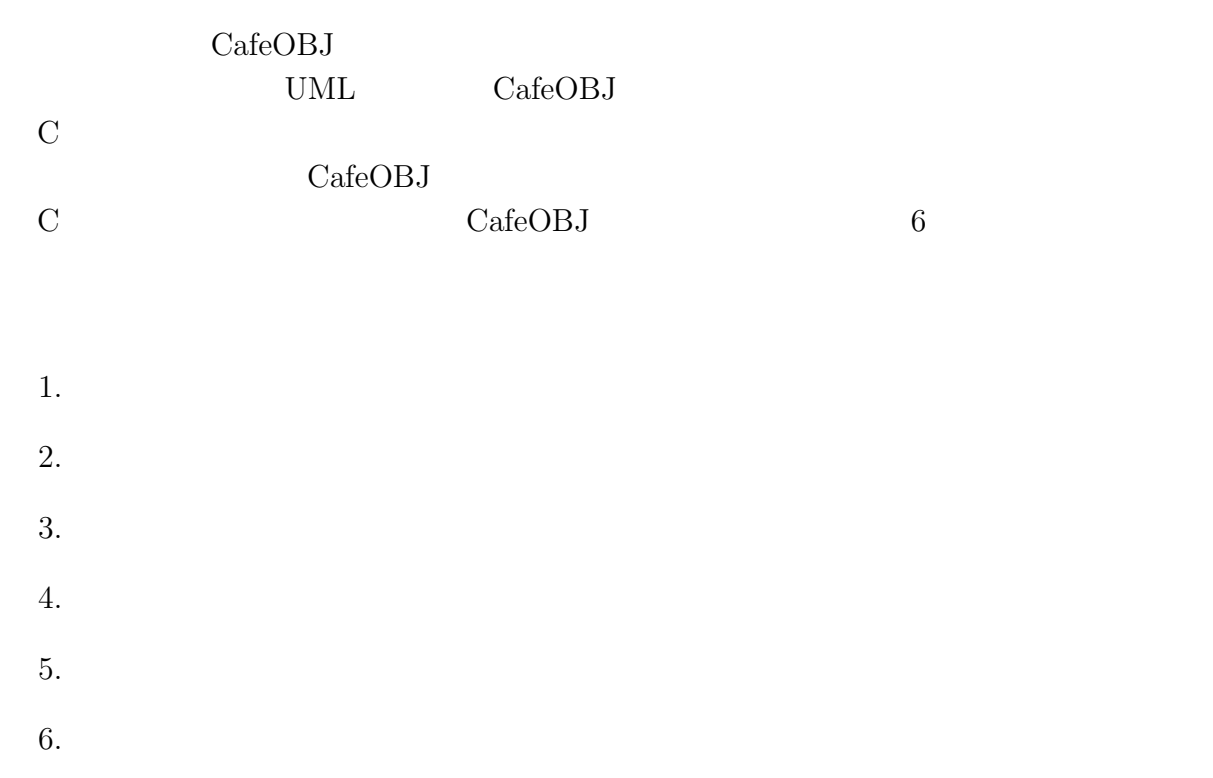

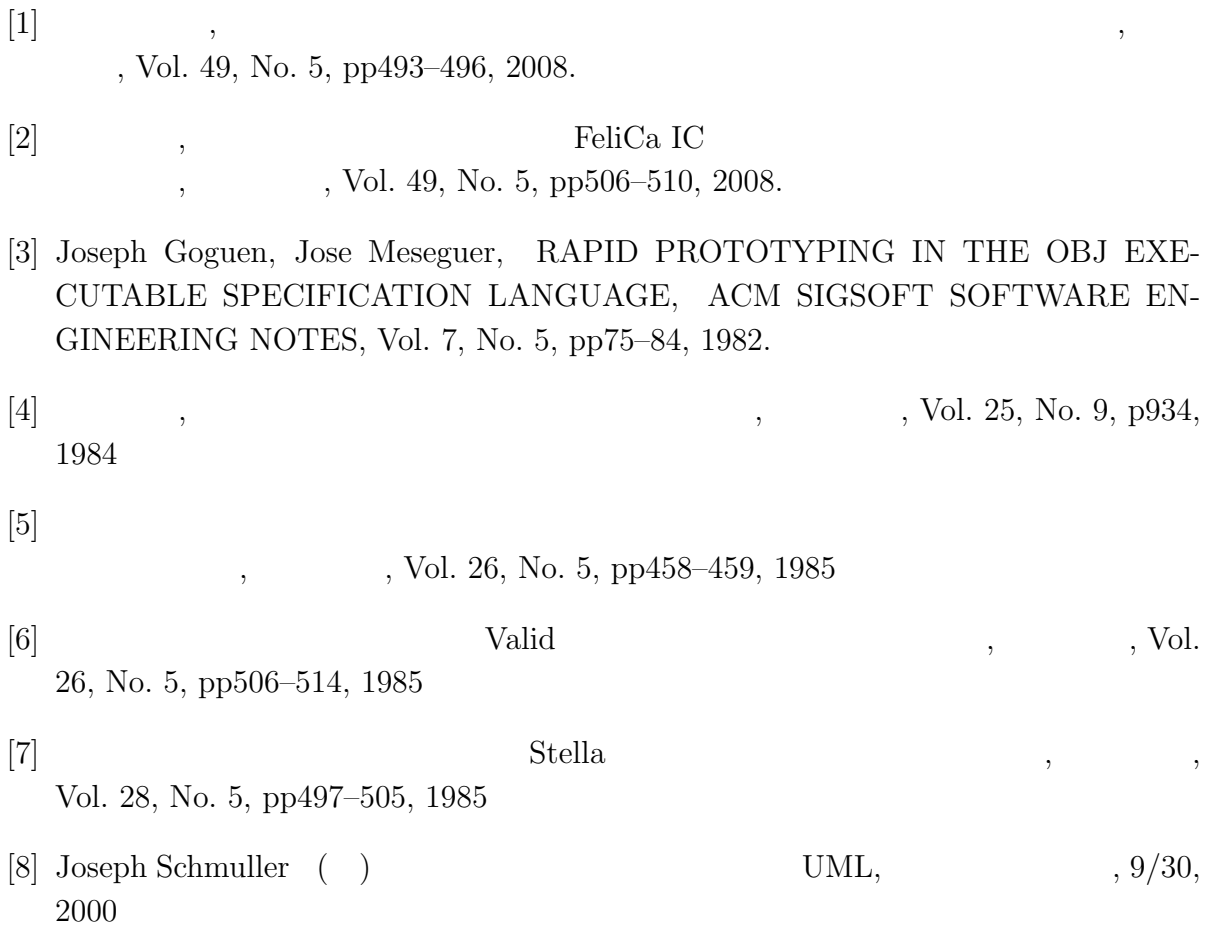
## 付録 A

**CafeOBJ** 仕様での仕様書

```
C. \Program Files\cafeCBJ\MainTheme\StockControl-11\SetAndList.mod
 nod! PAIR(X:: TRIV, Y:: TRIV) {
        [Pair]\begin{array}{ll} \mbox{[Pal1]}\\ \mbox{op} \left[\begin{array}{c} \square \\ \square \end{array}\right] \; : \; \mbox{El}\; \mbox{t}.\; \mbox{X} \; \mbox{El}\; \mbox{t}.\; \mbox{Y} \; \mbox{--} \mbox{-} \mbox{Pair} \\ \mbox{op} \; \mbox{fst} \; : \; \mbox{Pair} \; \mbox{--} \mbox{--} \; \mbox{El}\; \mbox{t}.\; \mbox{Y} \\ \mbox{eq} \; \mbox{fst} \; (\mbox{[ A \; El}\; \mbox{t}.\; \mbox{X}\overline{\mathbf{1}}nood! TRIPLE(X: TRIV, Y: TRIV, Z: TRIV) {
        [Tri p e]\begin{array}{lll} \text{Tripley} \\ \text{op} \leq & \text{Tripley} \\ \text{op} \text{fst} : \text{Tripley} \Rightarrow \text{Elt}.X \text{ Et} \cdot Z \Rightarrow \text{Tripley} \\ \text{op} \text{fst} : \text{Tripley} \Rightarrow \text{Elt}.X \\ \text{op} \text{frd} : \text{Tripley} \geq \text{Elt}.Y \\ \text{op} \text{trdj} : \text{Tripley} \geq \text{Elt}.Z \\ \text{op} \text{frd} : \text{Tripley} \geq \text{Elt}.Z \end{array}\log fst(< A: Elt. X, B: Elt. Y, C: Elt. Z >) = A.<br>eq snd(< A: Elt. X, B: Elt. Y, C: Elt. Z >) = B.<br>eq trd(< A: Elt. X, B: Elt. Y, C: Elt. Z >) = C.
\rightarrowmod! QUADRUPLE(V: TRIV, X: TRIV, Y: TRIV, Z: TRIV) {
         [Quadruple]
      [Quadrup] e]<br>
op <__ _ _>: Elt.VElt.XElt.YElt.Z -> Quadrup<br>
op fst : Quadruple -> Elt.V<br>
op snd : Quadruple -> Elt.X<br>
op trd : Quadruple -> Elt.X<br>
op fth : Quadruple -> Elt.Y<br>
op fth : Quadruple -> Elt.Z<br>
eq fst(< A: Elt.V, 
                                                     >: Elt. V Elt. X Elt. Y Elt. Z -> Quadruple
 \mathcal{E}\begin{array}{ll} \mathsf{mod}!\;\; \mathsf{QPI}|\;\mathsf{ON}(M):\;\;\mathsf{TR}\;\mathsf{V})\;\;\{\;[\mathsf{None}\;\;\mathsf{Some} \;\;\mathsf{&}\;\;\mathsf{Option}]\\ \mathsf{op}\;\;\mathsf{none}:\;\;\mathsf{&}\;\;\mathsf{&}\;\mathsf{None}\\ \mathsf{op}\;\;\mathsf{some}:\;\;\mathsf{E}\;\mathsf{I}\;\mathsf{t}\;\mathsf{.}M\rightarrow\;\mathsf{Some}\\ \mathsf{op}\;\;\mathsf{val}\;\mathsf{Of}:\;\;\mathsf{Some}\;\;\mathsf{&}\;\;\mathsf{&}\;\mathsf{I}\;\mathsf{t}\;\mathsf{.\lambda\begin{array}{lll} \mbox{mod!} & \mbox{FCRLIST}(X::\mbox{TR V}) \ \{ \\ & \mbox{pr} \ (\mbox{QPII OV(X)} \ \ \text{\textdegree} & \mbox{[sort Opti on -> Opti onLE}, \\ & \mbox{sort line -> None-E}, \end{array}sort Sone -> SoneLE
                                                                        op none - none LE )pr(NAT)<br>[List]
        opempty: -> List<br>op _::_: Elt.X List -> List
        --<br>op hd : List -> QptionLE<br>op tl : List -> List<br>op nth : List Nat -> QptionLE<br>op _@ : List List -> List<br>op Ien : List -> Nat<br>op rev : List -> List
        var E : Elt.X<br>vars L L1 L2 : List
         var N: Nateq hd(empty) = noneLE.<br>eq hd(E :: L) = some(E)eq nq(E : L) = some(E)<br>eq tl (empty) = empty<br>eq tl (E : L) = L.<br>eq nth(empty, N) = noneLE.<br>eq nth(E : : L, 0) = some(E).<br>ceq nth(E : : L, N) = nth(L, p N) if N > 0.<br>eq empty @ L2 = L2.<br>eq (E : : L) @ L2 = 
        eq l en (empty) = 0.<br>
eq l en (empty) = 0.<br>
eq l en (E :: L) = 1 + l en (L).<br>
eq rev (empty) = empty.<br>
eq rev (E :: L) = rev (L) @ (E :: empty).
 \overline{\mathbf{1}}
```

```
-- ------------------------------------------
-- 定義
    -- ------------------------------------------
-- 内蔵品
-- (STRING: , NAT:: )
mod! CONTENT principal-sort Content { 
 pr(PAIR(STRING, NAT) * {sort Pair -> Content})
}
-- 選択コンテナ(出庫用データ)
-- (NAT:: \qquad \qquad \qquad, CONTENT:: , BOOL:: )
mod! SELECTCONTAINERDATA principal-sort SelectContainerData { 
 pr(TRIPLE(NAT, CONTENT, BOOL) 
* {sort Triple -> SelectContainerData})
}
-- 選択コンテナ(出庫用データ)の集合
mod! SELECTCONTAINERLIST principal-sort SelectContainerList { 
pr(FORLIST(SELECTOONTAINERDATA) * {sort List -> SelectContainerList}).
 op addcontainer : SelectContainerData SelectContainerList -> SelectContainerList .
 op addcontainer : SelectContainerList SelectContainerData -> SelectContainerList .
 op addcontainer : SelectContainerList SelectContainerList -> SelectContainerList .
 op addcontainer : SelectContainerData SelectContainerList SelectContainerList -> SelectContainerList .
 op addcontainer : SelectContainerList SelectContainerData SelectContainerList -> SelectContainerList .
 var SC : SelectContainerData .
var SCL : SelectContainerList.
  vars SCLA SCLB : SelectContainerList.
eq addcontainer(SC, SCL) = SC \because SCL.
eq addcontainer(SCL, SC) = SCL @ (SC :: empty).
eq addcontainer(SCLA, SCLB) = SCLA \circledcirc SCLB.
eq addcontainer(SC, SCLA, SCLB) = addcontainer(SC, SCLA @ SCLB).
eq addcontainer(SCLA, SC, SCLB) = SCLA @ addcontainer(SC, SCLB).
}
-- 内蔵品のリスト
-- (CONTENT:: )
mod! CONTENTLIST principal-sort ContentList {
pr(FORLIST(CONTENT) \star {sort List -> ContentList}).
 op addcontent : Content ContentList -> ContentList .
 op addcontent : ContentList Content -> ContentList .
 op addcontent : ContentList ContentList -> ContentList .
 op addcontent : Content ContentList ContentList -> ContentList .
 op addcontent : ContentList Content ContentList -> ContentList .
var CO : Content .
 var COL : ContentList .
  vars COLA COLB : ContentList.
eq addcontent(\alpha) \alpha) = \alpha): \alphaeq addcontent(\overline{c}a, \overline{c}b) = \overline{c}a \otimes (\overline{c}c): empty).
eq addcontent(CCA, CCB) = CCA @ CCB.
eq addcontent(\alpha) \alpha \alpha \beta = addcontent(\alpha) \alpha \alpha \alpha \beta).
eq addcontent(\overline{CQA}, \overline{CQ}, \overline{CQB}) = \overline{CQA} @ addcontent(\overline{CQ}, \overline{CQB}) .
}
-- 積荷票
-- (NAT:: , NAT:: , ,
-- NAT:: , CONTENTLIST:: )
mod! STOCKSHEET principal-sort StockSheet {
 pr(QUADRUPLE(NAT, NAT, NAT, CONTENTLIST) 
 * {sort Quadruple -> StockSheet})
}
-- 積荷票の集合
-- (STOCKSHEET:: )
mod! STOCKSHEETLIST principal-sort StockSheetList {
 pr(FORLIST(STOCKSHEET) * {sort List -> StockSheetList})
   op dummystock : -> StockSheet .
 op addstock : StockSheet StockSheetList -> StockSheetList .
 op addstock : StockSheetList StockSheet -> StockSheetList .
 op addstock : StockSheetList StockSheet StockSheetList
                                         -> StockSheetList
 op remstock : StockSheet StockSheetList -> StockSheetList .
 op remstock : Nat StockSheetList -> StockSheetList .
 op remstock : Nat StockSheetList StockSheetList -> StockSheetList .
 var SS : StockSheet .
 var SSL : StockSheetList .
 var COL : ContentList .
 var CN : Nat .
 vars SSLA SSLB : StockSheetList .
 vars NA NB NC : Nat . 
  eq dummystock = < 10000, 0, 0, empty >.
```
C: \Program Files\cafeOBJ\MainTheme\StockControl-11\DefineData.mod

```
C. \Program Files\cafeCBJ\MainTheme\StockControl-11\DefineData.mod
    eq addstock(SS, SSL) = SS :: SSL .<br>eq addstock(SSL, SS) = SSL @ (SS :: enpty) .<br>eq addstock(SSLA, SS, SSLB) = SSLA @ addstock(SS, SSLB) .
    eq addstock(SSL, < NA, NB, NC, empty >) = SSL
   eq renstock(SS, enpty) = enpty .<br>eq renstock(< NA, NB, NC, COL >, SSL) = renstock(NA, SSL) .
   eq renstock(CN enpty) = enpty .<br>eq renstock(CN SSL) = renstock(CN enpty, SSL) .
   eq renstock(\overline{ON} SSL, enpty) = SSL.<br>
eq renstock(\overline{ON} SSLA, < \overline{NA}, \overline{NS}, \overline{NC}, \overline{CC} > :: SSLB) =<br>
if(\overline{ON} == \overline{NA}) then SSLA @ SSLB
       el se renstock(CN, addstock(SSLA, < NA, NB, NC, COL >), SSLB) fi.
\}- (STRING :
                                        STRING:NAT::
-- USING RECULTS<br>TO RECULTS TSHEET principal-sort RequestSheet {<br>pr(TRIPLE(STRING, STRING, NAT) * {sort Triple -> RequestSheet})
   op danmysheet : -> RequestSheet .<br>eq danmysheet = < "ERRER", "ERRER", 0 > .
\overline{\phantom{a}}--<br>mod! REQUESTSHEETLIST principal-sort RequestSheetList {<br>pr(FORLIST(REQUESTSHEET) * {sort List -> RequestSheetList}) .
   op addrequest : RequestSheet RequestSheetList -> RequestSheetList .<br>op addrequest : RequestSheetList RequestSheet -> RequestSheetList .<br>op addrequest : RequestSheetList RequestSheetList -> RequestSheetList .<br>op addrequest 
   var RS : RequestSheet .<br>vars RSL RSLA RSLB : RequestSheetList .
   eq addrequest(RS, RSL) = RS :: RSL .<br>eq addrequest(RSL, RS) = RSL @ (RS :: empty) .<br>eq addrequest(RSLA, RSLB) = RSLA @ RSLB .<br>eq addrequest(RSLA, RS, RSLB) = RSLA @ addrequest(RS, RSLB) .
\left\{ \right\}mod! INSTRUCTIONSHEET principal-sort InstructionSheet {<br>pr(TRIPLE(NAT, STRING, SELECTOONTAINERLIST)<br>* {sort Triple -> InstructionSheet})
\mathcal{E}mod!PRODUCTSAKELIST{<br>pr(FORLIST(STRING) *{sort List -> SakeNameList}).
mod! INSTRUCTIONSHEETLIST principal-sort InstructionSheetList {<br>pr(FORLIST(INSTRUCTIONSHEET) * {sort List -> InstructionSheetList}) .
   op getlastinstnumber : InstructionSheetList -> Nat.<br>op getinstnumber : InstructionSheet -> Nat.
    var NA : Nat
   var ST: String<br>
var SCL: SelectContainerList<br>
var IS : InstructionSheet<br>
var ISL: InstructionSheetList
    eq geti nst number (< NA, ST, SCL >) = NA.
    eq getl astinstrumber (empty) = 0.
    eq getlastinstnumber(IS:: ISL) =<br>if (ISL == empty) then<br>if getinstnumber(IS) == 99999 then 9999 else getinstnumber(IS) fi
        el se getl astinstnumber (ISL) fi.
    var IS: InstructionSheet
    vars ISL ISLA ISLB: InstructionSheetList.
    op addinst : InstructionSheet InstructionSheetList ->InstructionSheetList .<br>| op addinst : InstructionSheetList InstructionSheet ->InstructionSheetList .
   eq addinst(IS, ISL) = IS :: ISL.<br>eq addinst(ISL, IS) = ISL @ (IS :: empty).
\mathcal{E}--<br>mod! EXECUTION {<br>pr(TRIPLE(STOOKSHEETLIST, REQUESTSHEETLIST, INSTRUCTIONSHEETLIST)<br>* {sort Triple -> ExecutionData})
```

```
C \Program Files\cafeOBJ\NainThene\StockControl-11\DefineData.mod
    [Success ErrerA ErrerB < ExecutionData]
    op ErrA : -> ErrerA .<br>op ErrB : -> ErrerB .
    op getssl : ExecutionData -> StockSheetList .<br>op getrsl : ExecutionData -> RequestSheetList .<br>op getisl : ExecutionData -> InstructionSheetList .
    var SSL : StockSheetList<br>var RSL : RequestSheetList<br>var ISL : InstructionSheetList .
    eq getss(< SSL, RSL, 1 SL >) = SSL.<br>
eq getrs(< SSL, RSL, 1 SL >) = RSL.<br>
eq getisl(< SSL, RSL, 1 SL >) = 1 SL.
\overline{\ }nood! ORDER (X :: TRIV, Y :: TRIV) {<br>[SSheet RSheet < Order]
op s _ : Elt.X -> SSheet .<br>op r _ : Elt.Y -> RSheet .<br>}
mod! ORDERDATA principal-sort OrderData {<br>pr(ORDER(STOOKSHEET, REQUESTSHEET) * {sort Order -> OrderData}) .<br>}
mod! ORDERDATALIST {
   [OrderDataList]
   pr (CRDERDATA)
op over : -> OrderDataList .<br>op _ | _ : OrderData OrderDataList -> OrderDataList }
```
C. \Program Files\cafeCBJ\MainTheme\StockControl-11\SendExe. mod **Bool** nod! CHECKPRODUCTSAKE { pr (PRODUCTNAMELIST). pr (RECLESTSHEET). var CN: Nat vars ST SN: String var SNL: SakeNameList. vars SNA SNB : String. -op checkproduct : RequestSheet -> Bool .<br>op checkproduct : String -> Bool .<br>op checkproduct : String SakeNameList -> Bool eq checkproduct(< ST, SN, CN >) = checkproduct(SN) .<br>eq checkproduct(SNA) = checkproduct(SNA, pronanelist) .<br>eq checkproduct(SNA, empty) = false .<br>eq checkproduct(SNA, SNA :: SNL) = true .<br>eq checkproduct(SNA, SNB :: SNL)  $\mathcal{E}$ mod! SREACHSTOCKSAKE { ud: SKEACHSTOCKSAKE {<br>pr(STOCKSHEETLIST) .<br>pr(STOCKSHEETLISTDATA) pr (RECUESTSHEET). var COL: ContentList.<br>vars ST SN SNA SNB : String.<br>vars NA NB NC ND ON : Nat.<br>vars SSLA SSLB : StockSheetList. op searchstock : String StockSheetList -> StockSheetList .<br>op searchstock : RequestSheet StockSheetList -> StockSheetList .<br>op searchstock : String StockSheetList StockSheetList -> StockSheetList. op searchcon: String ContentList -> Bool. eq searchstock(SNA, SSLA) = searchstock(SNA, SSLA, empty).<br>eq searchstock(< ST, SN, ON >, SSLA) = searchstock(SN, SSLA, empty). eq searchstock(SNA, empty, SSLB) = SSLB.<br>
eq searchstock(SNA, < NA, NB, NC, COL > :: SSLA, SSLB) =<br>
if (searchcon(SNA, COL))<br>
then searchstock(SNA, SSLA, addstock(SSLB, < NA, NB, NC, COL >))<br>
else searchstock(SNA, SSLA, SS eq searchcon(SNA, empty) = false .<br>eq searchcon(SNA, [SNA, NA ] :: 000) = true .<br>eq searchcon(SNA, [SNB, NA ] :: 000) =<br>if(string=(SNA, SNB)) then true else searchcon(SNA, 000) fi .  $\mathcal{E}$ nod! GETSTOCKONT { pr (CONTENTLI ST) var NA : Nat .<br>var COL : ContentList .<br>vars SNA SNB : String . op getstockcnt : String ContentList -> Nat. eq getstockcnt(SNA, empty) = 0.<br>eq getstockcnt(SNA, [SNA, NA ]:: COL) = NA .<br>eq getstockcnt(SNA, [SNB, NA ]:: COL) =<br>if(string=(SNA, SNB)) then NA else getstockcnt(SNA, COL) fi .  $\mathcal{E}$ nod! SUMOFSTOOK {<br>pr(STOOKSHEETLIST) pr (GETSTOOKONT) var COL: ContentList.<br>var SSL: StockSheetList.<br>vars ST SN SNA SNB : String.<br>vars NA NB NC ND CN : Nat. op sumofstock : String StockSheetList -> Nat .<br>op sumofstock : String StockSheetList Nat -> Nat . eq sunofstock(SNA, SSL) = sunofstock(SNA, SSL,  $O$ ). eq sumpfstock(SNA, empty, ND) = ND.<br>eq sumpfstock(SNA, <NA, NB, NC, OCL > :: SSL, ND) =<br>sumpfstock(SNA, SSL, getstockcnt(SNA, OCL) + ND).  $\lambda$ 

C: \Program Files\cafeCBJ\MainTheme\StockControl-11\SendExe. mod

```
nod! COMPARESTOCK
    pr (STOCKSHEETLI ST)<br>pr (REQUESTSHEET)
    pr (SUMDFSTOOK)
    var CN: Nat.<br>var SSL: StockSheetList.<br>vars ST SN: String.
    op comparestock : RequestSheet StockSheetList -> Bool .
    eq comparestock(< ST, SN, ON >, SSL) =<br>if (ON <= sumofstock(SN, SSL)) then true else false fi .
\}\sim \sim\omega \omegamod! SELECTOONTAINER {<br>pr(STOOKSHEETLIST).
    pr (RECUESTSHEET)
    pr (GETSTOCKONT)
    vars ST SN SNA SNB : String .<br>vars CCL CCLA CCLB : ContentList .<br>vars SSLA SSLB : StockSheetList .
    vars NA NB NC ND NE: Nat.
    -p<br>op selectcontainer : String Nat StockSheetList -> StockSheetList .<br>op selectcontainer : String Nat StockSheetList StockSheetList -> StockSheetList .<br>op selectcon : String Nat ContentList ContentList -> ContentList .
    op sel ectcontainer : RequestSheet StockSheetList -> StockSheetList.
                eq sel ect container (SN, NA, empty, SSLA) :
    eq selection tai ner (SN M, SSLA) = selection tai ner (SN M, SSLA, empty).<br>eq selection tai ner (< ST, SN M >, SSLA) = selection tai ner (SN M, SSLA, empty).
    eq selectcontainer(SN, NA, < NB, NC, ND, OCL > :: SSLA, SSLB) =<br>if (NA <= getstockcnt(SN, OCL))<br>then addstock(SSLB, < NB, NC, ND, selectcon(SN, NA, OCL, empty) >)
        el se
            sel ectcontainer (SN sd(NA, getstockcnt (SN CCL)), SSLA,<br>addstock (SSLB, < NB, NC, ND, CCL >))
       fi
    eq selectcon(SNA, NA, [SNB, NB]:: COLA, COLB) =<br>if(string=(SNA, SNB)) then addcontent([SNB, NA], COLA, COL<br>else selectcon(SNA, NA, COLA, addcontent(COLB, [SNB, NB]))
                                                                                                              <math>\alpha</math>0A, <math>\alpha</math>0C1B)fi.
\}mod! REPOSITION {
   pr (STOCKSHEETLI ST)
   op reposition : String StockSheetList -> StockSheetList<br>op reposition : String StockSheetList StockSheetList -> StockSheetList
    op reposition : String ContentList -> ContentList
    op reposition : String ContentList ContentList -> ContentList
   vars NA NB NC ND: Nat.<br>vars SN SNA SNB : String.<br>vars OCL OCLA OCLB: ContentList.<br>vars SSL SSLA SSLB: StockSheetList.
    eq reposition(SN SSL) = reposition(SN SSL, empty) .<br>eq reposition(SN empty, SSLB) = SSLB .<br>eq reposition(SN < NA, NB, NC, COL > :: SSLA, SSLB) =<br>reposition(SN SSLA, addstock(SSLB, < NA, NB, NC, reposition(SN COL) >)) .
   eq reposition(SNA, COL) = reposition(SNA, COL, empty).<br>eq reposition(SNA, empty, COLB) = COLB.<br>eq reposition(SNA, [SNA, NA]:: COLA, COLB) = addcontent([SNB, NA], COLA, COLB).<br>eq reposition(SNA, [SNB, NA]:: COLA, COLB) =<br>if
\mathcal{E}mod! CHECKSTCCKLIST {
   pr (STOCKSHEETLI ST)<br>pr (STOCKSHEETLI STDATA)<br>pr (SELECTOONTAI NERLI ST)
    pr REPOSI TI ONSSL: StockSheetList
    var
   Varios D. Studenteerin strategien<br>
varios C. Schleet Content<br>
varios SSLA SSLB : StockSheet List<br>
varios SSLA SSLB : StockSheet List<br>
varios COL COLA COLB : Content List
    vars SN SNA SNB : String.
```

```
 vars NA NB NC ND NE NF : Nat .
 op checkstock : Nat Content StockSheetList -> Bool .
 op checkstockcnt : Nat Content StockSheetList -> StockSheetList .
 op checkstockcnt : Nat Content StockSheetList StockSheetList -> StockSheetList .
 -- コンテナ番号を比較 -> 商品を検索 -> 取ったら空になるかBoolで返す
eq checkstock(NA, [ SNA, NB ], < NC, ND, NE, [ SNB, NF ] \div COL > \div: SSL) =
if (NA == NC) then
 if string=(SNA, SNB) then
       if (NB < NF) then false
         else if(\alpha == empty) then true else false fi
        fi
     el se
        checkstock(NA, [ SNA, NB ], addstock(< NC, ND, NE, COL >, SSL))
      fi 
    else 
      checkstock(NA, [ SNA, NB ], SSL) 
     fi .
 -- コンテナ番号を比較 -> 商品を検索 -> 在庫票のリストを返す
eq checkstockcnt(NA, CQ, SSL) = checkstockcnt(NA, CQ, empty, SSL).
 eq checkstockcnt(NA, CO, SSLA, empty) = SSLA .
 eq checkstockcnt(NA, [ SNA, NB ], SSLA, < NC, ND, NE, [ SNB, NF ] :: COL > :: SSLB) =
if (M = NC) then
 if string=(SNA, SNB) then
 if (NB < NF) then
addstock(SSLA, < NC, ND, NE, [ SNB, sd(NB, NF) ] :: \text{C}\text{Q} >, SSLB)
 else
if (COL == empty) then SSLA @ SSLB
 else addstock(SSLA, < NC, ND, NE, COL >, SSLB)
          fi
        fi 
     el se
        checkstockcnt(NA, [ SNA, NB ], SSLA, 
                         addstock(< NC, ND, NE, addcontent(COL, [SNB, NF]) >, SSLB) fi 
     else 
      checkstockcnt(NA, [ SNA, NB ],
                         addstock(SSLA, \langle NC, ND, NE, addcontent([SNB, NF], OL), SSLB)
    fi .
}
-- 選択コンテナを出庫指示票用のデータに書き換える
mod! MAKESELECTDATA {
 pr (STOCKSHEETLI ST)
 pr(STOCKSHEETLISTDATA) .
pr (SELECTCONTAINERLIST).
  pr (CHECKSTOCKLIST)
 var SSL : StockSheetList .
 var SCL : SelectContainerList .
var CO : Content .
 vars SSLA SSLB : StockSheetList .
 vars COL COLA COLB : ContentList .
 vars SN SNA SNB : String .
vars NA NB NC ND NE NF : Nat .
 op makedata : String StockSheetList StockSheetList -> SelectContainerList .
 op makedata : String StockSheetList SelectContainerList
                                    StockSheetList -> SelectContainerList.
 -- 選択コンテナ用データの作成
-- 空コンテナから
 eq makedata(SN, SSLA, SSLB) = makedata(SN, reposition(SN, SSLA), empty, SSLB) .
  eq makedata(SN, empty, SCL, SSLB) = SCL.
  eq makedata(SN, < NA, NB, NC, \omega :: \omega > :: SSLA, S\omega, SSLB) =
if(CCL == empty) then
 if checkstock(NA, CO, SSLB) then 
        makedata(SN, SSLA, addcontainer(SCL, < NA, CO, true >), SSLB) 
     el se
        makedata(SN, SSLA, addcontainer(SCL, < NA, CO, false >), SSLB) 
      fi
     else
      makedata(SN, SSLA, addcontainer(SCL, < NA, CO, false >), SSLB)
    fi . 
}
-- 積荷票リストの更新情報の作成
mod! REMAKESTOCKLIST {
 pr(STOCKSHEETLIST) .
pr (STOCKSHEETLI STDATA) .
  pr (CHECKSTOCKLIST)
 var SN : String .
 var CO : Content .
  var COL : ContentList
   vars NA NB NC : Nat
   vars SSL SSLA SSLB : StockSheetList .
   op remakestockset : String StockSheetList StockSheetList -> StockSheetList .
   op remakestockset : StockSheetList StockSheetList -> StockSheetList .
```
C:\Program Files\cafeOBJ\MainTheme\StockControl-11\SendExe.mod

-- 出庫用リストと在庫リストの内蔵品の先頭に出庫する酒のデータに変更

```
C. \Program Files\cafeCBJ\MainTheme\StockControl-11\SendExe. mod
      = remakestockset(reposition(SN, SSLA), reposition(SN, SSLB)).
   eq remakestockset(empty, SSLB) = SSLB.<br>eq remakestockset(SSLA, empty) = empty. --
   eq renakestockset(< NA, NB, NC, CO :: COL > :: SSLA, SSLB) =<br>renakestockset(SSLA, checkstockcnt(NA, CQ, SSLB)).
\mathcal{E}nod! MAKEI NSTSHEET {
   pr (REQUESTSHEET)
   pr (I NSTRUCTI CNSHEET)
   pr (NAKESELECTDATA)
   pr (RENAKESTOCKLI ST)
   var RN : Nat .     -- RequestNumber(<br>var ST : String .  -- SendTo()<br>var SN : String .  -- SakeName()<br>var CN : Nat . -- Count()
                                                                       \lambda\lambdavars SSLA SSLB: StockSheetList.
   op nakeinstsheet : Nat RequestSheet StockSheetList StockSheetList
                                                                               -> InstructionSheet.
   eq makei nstsheet (RN < ST, SN, ON >, SSLA, SSLB) =
      \frac{1}{2} Associated According CSN SSLA, SSLB) > .
}
nod! EXESENDSTEP
   pr (MAKEI NSTSHEET)
   pr (SREAG-STOCKSAKE)<br>pr (SELECTOONTAINER)<br>pr (EXECUTION)
   vars RN RC : Nat .<br>vars ST SN : String
   vars SSLA SSLB : StockSheetList.
   var ISL : InstructionSheetList.<br>var ISL : InstructionSheetList.<br>var RSL : RequestSheetList.
   op exesendstep : Nat StockSheetList RequestSheet ExecutionData -> ExecutionData.
   -- sel ect container
                                            (SSLA
   -- server unitaries<br>
eq execution (RN SSLA, < ST, SN, RC >, < SSLB, RSL, ISL >)<br>
= < renaikestockset (SN, SSLA, SSLB), RSL,<br>
addinst (ISL, make instsheet (RN, < ST, SN, RC >, SSLA, SSLB)) >.
\mathcal{E}\lambdamod! CONTACTOUSTOMER
   pr(STR \nN).
   op contact : String -> Bool<br>eq contact(ST: String) = true .
\overline{\ }noo!! EXERESERVESTEP{<br>pr(REQUESTSHEETLIST),<br>pr(CONTACTOUSTOMER),
   var ST: String.<br>var SN: String.<br>var CN: Nat.
   var RSL : Request Sheet List.
   op exereservestep : RequestSheet RequestSheetList -> RequestSheetList.
   eq exereservestep(< ST, SN, CN >, RSL) =<br>if (contact(ST)) then addrequest(RSL, < ST, SN, CN >) else empty fi.
\mathcal{E}
```
C \Program Files\cafeCBJ\MainThene\StockControl-11\RequestExe.mod

```
\overline{a}mod! CHECKREQUEST {
   pr (STOOKSHEETLI ST) .<br>pr (REQUESTSHEETLI ST) .
   var CO : Content .<br>var COL : ContentList .<br>vars CN NA NB NC : Nat<br>vars SN ST SNA SNB : String .
   op checkrequest : String StockSheet -> Bool .<br>op checkrequest : StockSheet RequestSheet -> Bool .<br>op checkrequest : String ContentList -> Bool .
   eq checkrequest(SN < NA, NB, NC, COL > ) = checkrequest(SN COL) .<br>eq checkrequest(< NA, NB, NC, COL >, < ST, SN, CN >) = checkrequest(SN, COL) .
   eq checkrequest(SNA, empty) = false .<br>eq checkrequest(SNA, [SNB, CN ] :: CCL) =<br>if string=(SNA, SNB) then true else checkrequest(SNA, CCL) fi .
\mathcal{E}nod! SEARCHNUMBER {
   pr (STOOKSHEETLI ST).
   op searchnumber : StockSheet StockSheetList -> StockSheet.
   vars CCLA CCLB : ContentList.<br>var SS : StockSheet.<br>var SSL : StockSheetList.
   vars NA NB NC ND NE NF NM: Nat.
   eq searchnumber(< NA, NB, NC, QQLA >, empty) = < NA, NB, NC, empty >.<br>eq searchnumber(< NA, NB, NC, QQLA >, < ND, NE, NF, QQLB > :: SSL) =<br>if (NA == ND) then < ND, NE, NF, QQLB > else searchnumber(< NA, NB, NC, QQLA >, SS
\mathcal{E}
```
C \Program Files\cafeCBJ\MainTheme\StockControl-11\Execution.mod

```
\overline{a}nmdl PRSFT (
  ud: FRSET<br>pr(STOOKSHEETLISTDATA)<br>pr(REQUESTSHEETLISTDATA).
  pr (EXECUTION).<br>pr (ORDER).
  pr (CHECKPRODUCTSAKE)<br>pr (SREACHSTOCKSAKE).
  pr (COMPARESTOCK)
  pr (SELECTOONTAL NER)
  pr (MAKESELECTDATA)
  pr (RENAKESTOOKLI ST)
  pr (MAKEI NSTSHEET)<br>pr (EXESENDSTEP).
  pr (EXERESERVESTEP)
  pr (CHECKREQUEST).
\overline{\ }nod! EXESEND {
  pr (PRSET)
  var ST: String. --
  var SN : String . --<br>var CN : Nat . --
  var RS : RequestSheet .
  var RSL : RequestSheetList<br>var SSL : StockSheetList<br>var ISL : InstructionSheetList .
  var ED: ExecutionData.
  var SS : StockSheet .
  vars SSLA SSLB : StockSheetList .<br>vars RSLA RSLB : RequestSheetList
        \simop runsend : RequestSheet ExecutionData -> ExecutionData .
  op sendfirststep  : RequestSheet ExecutionData -> ExecutionData .<br>op sendsecondstep  : RequestSheet StockSheetList ExecutionData -> ExecutionData .<br>op reservestep : RequestSheet ExecutionData -> ExecutionData .<br>op sendstep
  eq runsend(RS, ED) = sendfirststep(RS, ED).
  eq sendfirststep(RS, < SSL, RSL, ISL >) = if checkproduct(RS)
     \frac{1}{2} bein sendsecondstep(RS, searchstock(RS, SSL), < SSL, RSL, ISL > else < SSL, RSL, ISL > fi.
  eq sendsecondstep(RS, SSL, ED)<br>= if comparestock(RS, SSL)<br>then sendstep(RS, SSL, ED) else reservestep(RS, ED) fi .
  eq reservestep(RS, < SSL, RSL, ISL >) = < SSL, exereservestep(RS, RSL), ISL >.
  eq sendstep(RS, SSLA, < SSLB, RSL, ISL >) =<br>
if (ISL == enpty) then<br>
exesendstep(10000, sel ectcontainer(RS, SSLA), RS, < SSLB, RSL, ISL >)
     el se
       exesendstep(get lasti nstmumber(ISL) + 1,sel ect container (RS, SSLA), RS, < SSLB, RSL, ISL >)
     fi.
\mathcal{E}mod! EXEARRI {<br>pr(EXESEND)
  pr (SEARCHAUNBER).
  var ST: String. --<br>var SN: String. --<br>var CN: Nat. --
```

```
var RS : RequestSheet .
```

```
C \Program Files\cafeCBJ\MainTheme\StockControl-11\Execution.mod
  var RSL : Request Sheet List.
  var SSL : StockSheetList .<br>var SSL : StockSheetList .<br>var ISL : InstructionSheetList .
  var FD \cdot ExecutionData
  var SS : StockSheet .
  vars NA NB NC : Nat .<br>vars SSLA SSLB : StockSheetList .<br>vars RSLA RSLB : RequestSheetList .
  op runarrive : StockSheet ExecutionData -> ExecutionData .
  op arrivefirststep : StockSheet ExecutionData RequestSheetList -> ExecutionData .
  op arrivesecondstep : StockSheet ExecutionData RequestSheetList
  op arrivessoonastep: stocksheet Execution Data RequestSheetList<br>op arrivethirdstep: StockSheet Execution Data RequestSheetList
                                                                                       -> ExecutionData.
                                                                  StockSheetList
                                                                                       -> ExecutionData.
  op arrivefourthstep: StockSheet ExecutionData RequestSheetList -> ExecutionData.
  eq runarrive(< NA, NB, NC, empty >, ED) = EDeq runarrive(SS, ED) = arrivefirststep(SS, ED, empty).
  eq arrivefirststep(< NA, NB, NC, empty >, < SSL, RSLA, ISL >, RSLB) = < SSL, addrequest(RSLB, RSLA), ISL > .<br>eq arrivefirststep(SS, < SSL, empty, ISL >, RSLB) = < addstock(SSL, SS), RSLB, ISL > .
  eq arrivefirststep(SS, < SSL, RS :: RSLA, ISL >, RSLB) =<br>if (checkrequest(SS, RS)) then<br>arrivesecondstep(SS, < SSL, RS :: RSLA, ISL >, RSLB, searchstock(RS, addstock(SSL, SS)))
     el se
        arrivefirststep(SS, < SSL, RSLA, ISL >, addrequest(RSLB, RS))
     fi
        ÷.
  --true .false firststep.<br>eq arrivesecondstep(SS, < SSLA, RS :: RSLA, ISL >, RSLB, SSLB) =<br>if comparestock(RS, SSLB) then<br>arrivethirdstep(SS, < SSLA, RS :: RSLA, ISL >, RSLB, SSLB)
     el se
       arrivefirststep(SS, < SSLA, RSLA, ISL >, addrequest(RSLB, RS))
     fi
  eq arrivethirdstep(SS, < SSLA, RS :: RSLA, ISL >, RSLB, SSLB) =<br>arrivefourthstep(SS, sendstep(RS, SSLB, < addstock(SSLA, SS), RSLA, ISL >), RSLB).
  eq arrivefourthstep(SS, < SSL, RSLA, ISL >, RSLB) =<br>arrivefirststep(searchnumber(SS, SSL), < renstock(SS, SSL), RSLA, ISL >, RSLB).
\}\overline{a}\omega is
                          nood! CONPLEXEXE {<br>pr(EXESEND) .<br>pr(EXEARRI) .
  pr (CRDERDATALIST).
\lambdaă.
nod! COMPLEXEXECUTION {
  pr (COMPLEXEXE).
  var ST: String. --<br>var SN: String. --<br>var CN: Nat. --
  var SS : StockSheet .<br>var RS : RequestSheet
  var RSL : RequestSheetList<br>var SSL : StockSheetList .<br>var ISL : InstructionSheetList .
  var ED: ExecutionData
  vars SSLA SSLB : StockSheetList .<br>vars RSLA RSLB : RequestSheetList .
  var OD : OrderData .<br>var ODL : OrderDataList .
      op i nputdata : - > Executi onData .
  eq inputdata = < stocklist, requestlist, empty > .
  op stockcontrol : CrderDataList -> ExecutionData .<br>op stockcontrol : CrderDataList ExecutionData -> ExecutionData .
```

```
C: \Program Files\cafeOBJ\MainTheme\StockControl-11\Execution.mod
   op stockcontrol : OrderData OrderDataList ExecutionData -> ExecutionData .
 op stockcontrol : RequestSheet OrderDataList ExecutionData -> ExecutionData .
 op stockcontrol : StockSheet OrderDataList ExecutionData -> ExecutionData .
  eq stockcontrol(OL) = stockcontrol(OL), inputdata).
  eq stockcontrol (over, ED) = ED.
eq stockcontrol(s(SS) \vert ODL, ED) = stockcontrol(SS, ODL, ED).
eq stockcontrol(r(RS) \vert ODL, ED) = stockcontrol(RS, ODL, ED).
eq stockcontrol(RS, \OmegaL, ED) = stockcontrol(\OmegaL, runsend(RS, ED)).
 eq stockcontrol(SS, ODL, ED) = stockcontrol(ODL, runarrive(SS, ED)) .
}
-- -------------------------------------------------------------------------------
-- -------------------------------------------------------------------------------
-- 以下テスト部
-- -------------------------------------------------------------------------------
-- -------------------------------------------------------------------------------
-- red \, dec(r(< " " " " " " 5 >)).
-- red stockcontrol (over).
-- red runsend((< ", ", ", 5 >), < empty, empty, empty >).
-- red stockcontrol(r(< ", ", ", 5 >) | over , < empty, empty, empty >) .
-- red stockcontrol(s(< 19936, 201003, 222132, [" ", 5] :: empty >) | over) .
      -- -----------------------------------------------
 -- テスト部分
   -- -----------------------------------------------
  -- red checkproduct(" ").
  -- red stocklist
  -- red searchstock(" ").
   -- red requestset .
  - red addrequest(\lt ", ", ", 10 \gt).
-- pr (STOOKSHEETLIST).
-- red sumofstock(" <sup>"</sup>, stocklist) .
-- red sumofstock(" ", stocklist) .
-- red sumofstock(" ", searchstock(" ")) .
-- red selectcontainer( " ", 11, searchstock(" ")).
-- red selectcontainer( " \ddot{\phantom{a}}, 3, searchstock(\ddot{\phantom{a}} ")).
-- red selectcontainer( " \ddot{\phantom{a}}, searchstock(" ")).
-- red selectcontainer( " \ddot{\phantom{a}}, 5, searchstock(" ")).
-- red checkstock(19932, [ " ", 9 ], < 19932, 201003, 222132, [ " ", 10 ] :: [ " ", 10 ] :: empty > :: empty) .
-- red reposition(" \overline{a}, \overline{a} \overline{b} \overline{c} \overline{a} \overline{c} \overline{c} \overline{c} \overline{c} \overline{c} \overline{c} \overline{c} \overline{c} \overline{c} \overline{c} \overline{c} \overline{c} \overline{c} \overline{c} \overline{c} \overline{c} \overline{c} \-- red reposition(" ", < 19932, 201003, 222132, [" ", 10 ] :: [" "", 3 ] :: empty >
 -- :: < 19933, 201003, 222132, [ "正宗", 10 ] :: empty >
- :: < 19934, 201003, 222132, [ ", 3 ] :: empty > :: empty, empty).
-- red makedata(" ", selectcontainer(" ", 11, searchstock(" "))) .
-- red makedata(" ", selectcontainer(" ", 5, searchstock(""))) .
  -- red remakestockset(" ", selectcontainer(" ", 5, searchstock("<br>-- red remakestockset(" ", selectcontainer(" ", 10, searchstock("<br>-- red remakestockset(" ", selectcontainer(" ", 3, searchstock("<br>-- red remakestockset(" ",
-- red remakestockset(" ", selectcontainer(" ", 10, searchstock(" "))) .
-- red remakestockset(" ", selectcontainer(" ", 11, searchstock(" "))) .
-- red remakestockset(" ", selectcontainer(" ", 3, searchstock(" "))) .
-- red remakestockset(" \blacksquare, selectcontainer(" \blacksquare, 4, searchstock("\blacksquare))) .
  -- red remakestockset(", ", selectcontainer(", ", 5, searchstock(", ")))
  -- red makeinstsheet(10000, < " ", " ", 11 >, selectcontainer(" ", 11, searchstock(" "))) .
  -- op test : -> Execution
  -- eq test = exe(makeinstsheet(10000, < " ", " ", 11 >, selectcontainer(" ", 11, searchstock(" ")))) .
   -- red test .
-- red runsend(< ", ", ", 11 >, inputdata).
- red runsend(< ", ", ", 11 >).
- red inexe(runsend(< ", ", ", 10 >)).
                     -- ----------------------------------------------------------------------------------------------
-- 複合用
-- ----------------------------------------------------------------------------------------------
-- red checkproduct("").
-- red checkproduct(" ") .
    -- red searchstock("正宗", stocklist) .
   red searchstock("
-- red selectcontainer(" ", 11, searchstock(" ", stocklist)).
```
C: \Program Files\cafeOBJ\MainTheme\StockControl-11\Execution.mod -- red runsend(< ", ", ", 11  $>$ , inputdata). -- red runsend(< " ", " ", 13 >, inputdata) . -- red runsend(< ", ", ", 5  $>$ , inputdata). -- red runsend(< ", ", ", 11  $>$ , inputdata) . -- red checkrequest(< 19932, 201003, 222132, [ " ", 10 ] :: [ " ", 10 ] :: empty >, < " ", " ", 11 >) . -- red selectcontainer(< "", "", 5 >, searchstock(" ", stocklist)) . -- red checkrequest(< 19932, 201003, 222132, [ " ", 5] :: [ " ", 5] :: empty >, < " ", ", 5 >) . -- red checkrequest(< 19932, 201003, 222132, [ " ", 5] :: [ " ", 5] :: empty >, < " ", ", ", 5 >) . -- red checkrequest(< 19932, 201003, 222132, [ " ", 5 ] :: [ " ", 5 ] :: empty >, < " ", " ", 11 >) . -- red searchstock(< " ", " ", 11 >, addstock(stocklist, < 19936, 201003, 222132, [ " ", 5 ] :: empty >)) . red comparestock(< "", "", 11 >, searchstock(< "", " ", 11 >, addstock(stocklist, < 19936, 201003, 222132, [""  $, 5$ ] :: empty >)))<br>-- red comparestock(< " ", " ", 7 >, searchstock(< " ", " ", 7 >, addstock(stocklist, < 19936, 201003, 222132, [ " " ,  $5$ ] :: empty >)) -- red comparestock(< "", "", 5 >, searchstock(< "", ", 5 >, < 19936, 201003, 222132, [ ", 5] :: empty > :: empty))<br>-- red searchstock(< " -- red searchstock(< "住所A", "如水", 5 >, < 19936, 201003, 222132, [ "如水", 5 ] :: empty > :: empty) . -- red addcontainer(<  $19936$ , [", 5], false >, empty). -- red addcontainer(empty, < 19936, [ "  $\,$  ", 5], false  $\,$ ). -- red runarrive(< 19936, 201003, 222132, empty >, inputdata) . -- red runarrive(< 19936, 201003, 222132, [ " ", 5 ] :: empty >, inputdata) . -- red runarrive(< 19936, 201003, 222132, [ " ", 3 ] :: [ " ", 3 ] :: empty >, < empty, empty, empty >) . -- red runarrive(< 19936, 201003, 222132, [" ", 3] :: [" ", 3] :: empty >, < empty, empty, empty >) .<br>-- red runarrive(< 19936, 201003, 222132, [" ", 1 ] :: empty >, inputdata) .<br>-- red runarrive(< 19936, 201003, 222132, [ -- red runarrive(< 19936, 201003, 222132, [ " ", 3 ] :: [ " ", 3 ] :: empty >, inputdata) . -- red runarrive(< 19936, 201003, 222132, ["], 5 ] :: ["], 5 ] :: empty >, < empty, empty, empty >) . -- red runarrive(< 19936, 201003, 222132, [ " ", 5 ] :: empty >, < empty, < " ´ ", " ´", 5 > :: empty, empty >) . -- red runarrive(< 19936, 201003, 222132, ["<br>-- red runarrive(< 19936, 201003, 222132, ["<br>-- red runarrive(< 19936, 201003, 222132, [" -- red runarrive(< 19936, 201003, 222132, ["], 3] :: ["], 5] :: empty >, inputdata) . -- red runarrive(< 19936, 201003, 222132, [" ", 5 ] :: [" ", 7 ] :: empty >, inputdata) .  $-$  red (< 19936, 201003, 222132, [", 5] :: empty >) | over . -- red s(< 19936, 201003, 222132, [" ", 5] :: empty >) . -- red dec(s(< 19936, 201003, 222132, [ " ", 5 ] :: empty >)). -- red dec(r(< " ", " ", 5 >)).  $-$  red r(< 19936, 201003, 222132, ["  $"$ , 5 ] :: empty >) | over . -- red s(< " ", " ", 5 >) | over . -- red stockcontrol (s(< 19936, 201003, 222132, [", 5] :: empty >)  $|r|$ (< ", ", ", 5 >) | over).

## 付録 B

## **C** 言語のソースコード

```
C: \Documents and Settings\Sakamoto\My Documents\univercity\MainTheme\Program\StockControl-O5\DefineData.h
#ifndef _DEFINE_DATA_H<br>#define _DEFINE_DATA_H
#include <stdio.h><br>#include <stdlib.h><br>#include <string.h>
```

```
\frac{1}{2}// Bool
#i fndef BOOLEAN
#define BOOLEAN int
#endif
#i fndef TRUE
#define TRUE 1
#endi f#i fndef FALSE
#defi ne FALSE O
#endif
#ifndef MAXCONTENT<br>#define MAXCONTENT 10
#endif
\prime\frac{77}{41} fndef MAXBUFSIZE
#define MAXBUFSIZE 256
#endif
#i fndef MAXNAMESIZE
#define MAXNAMESIZE 128
#endi f
#ifndef MAXSENDSIZE<br>#define MAXSENDSIZE 128
#endif
#i fndef MAXFLAGSIZE
#define MAXFLAGSIZE 8
#endif
#ifndef MAXCONTAINER<br>#define MAXCONTAINER 99999
#endif
#i fndef MINCONTAINER
#defi ne MINCONTAINER 9999
#endif
1\frac{1}{2}//<br>typedef struct {<br>char* name;<br>int cnt;<br>} CONTENT;
                              \frac{1}{11}\prime\prime//<br>typedef struct_CONTENTLIST{<br>CONTENT* data;<br>struct__CONTENTLIST* next;
\overline{\phantom{a}} \overline{\phantom{a}} \overline{\\frac{1}{2}//<br>
typedef struct {<br>
int num //<br>
CONTENT content; //<br>
BOQLEAN flag; //<br>
RECONTAL (2)
} SELECTDATA;
typedef struct_SELECTDATALIST{<br>SELECTDATA* data;
SELECTERIA<br>struct _SELECTERTALI ST* next;<br>} SELECTERTALI ST;
\frac{1}{2}typedef struct {
     ever struct<br>
int num, //<br>
char* sendto; //<br>
SELECTDATALIST* select; //
} INSTRUCTIONSHEET;
```

```
C:\Documents and Settings\Sakanoto\My Documents\univercity\MainTheme\Program\StockControl-05\DefineData.h
      I NSTRUCTI ONSHEET*
                                                        data
STRUCTION<br>Struct _INSTRUCTIONSHEETLIST*<br>} INSTRUCTIONSHEETLIST;
                                                        next
typedef struct {
             num
      i nt
                                  \frac{1}{2}\frac{1}{\sqrt{2}}i nt
                  year;
                                 \gammadate:
      i nt
      CONTENTLI ST<sup>*</sup> content; //
STOCKSHEET:
data:
  situal LET<br>struct _STOCKSHEETLI ST* next;<br>STOCKSHEETLI ST;
\frac{1}{2}typedef struct {<br>char* send
                sendto; //<br>name: //
      char<sup>*</sup>nane:
      i nt
                  cnt:} REQUESTSHEET;
typedef struct
                        _REQUESTSHEETLIST{
      REQUESTSHEET* data;<br>struct REQUESTSHEETLIST* next:
REQUESTSHEETLIST:
typedef struct {<br>STOOKSHEETLIST
                                          *stock;
      REQUESTSHEETLIST *reque<br>INSTRUCTIONSHEETLIST *inst;
                                                              \frac{1}{11}*request;
EXECUTIONDATA:
typedef struct _PROCUCTSAKELIST {
      char<sup>*</sup>name
:char* name<br>struct_PROCUCTSAKELIST* next;<br>} PRODUCTSAKELIST;
 char<sup>3</sup>
                                     al LocName
                                                                                 (voi d)char*al I ocsendto<br>al I ocSendto<br>al I ocContentLi st
                                                                                 (voi d)<br>(voi d)
CONTENTLI ST*
SELECTDATALI ST*
                                   al I ocSel ectDataLi st
                                                                                 ( voi d):
STOCKSHEETLI ST*
                                   allocStockSheetList
u underlied ST*<br>Requestsheeted ST*<br>Lineted for compo
                                                                                 (voi d)
REQUESTSHEETLIST* all ocRequestSheetList<br>INSTRUCTIONSHEETLIST* all ocl nstructi onSheetList
                                                                                 (voi d)
                                                                               (voi d)
PRODUCTSAKELIST*
                                    al I ocProductSakeLi st
                                                                                 (voi d);
                                                  (CONTENTLIST* list, CONTENT data, CONTENTLIST* next);<br>(SELECTDATALIST* list, SELECTDATA data, SELECTDATALIST* next);<br>(STOOKSHEETLIST* list, STOOKSHEET data,
voi d set Content Li st
voi d set Sel ect DataLi st
voi d setStockSheetList
                                                 (REQUESTSHEETLI ST* 1 i st, REQUESTSHEETLI ST* next);<br>(REQUESTSHEETLI ST* 1 i st, REQUESTSHEET data,<br>REQUESTSHEETLI ST* next);
voi d set Request Sheet Li st
                                                 \frac{\text{REULESISTEIII SI} - \text{REV}}{\text{INSTRUCTI ONSFETLI SI*} + \text{I ist, INSTRUCTI ONSFETLI} + \text{INSTRUCTI ONSFETLI SI*} + \text{REV}}voi d setInstructi onSheetList
                                    (CONTENT cont, CONTENTLIST** list);<br>(CONTENTLIST** list, CONTENT cont);<br>(CONTENTLIST** top, CONTENTLIST** bottom);<br>(CONTENT data, CONTENTLIST** middle, CONTENTLIST** bottom);
voi d addContentLi stCL
voi d addContentLi stLC
voi d addContentListLL
voi d addContentLi stCLL
                                            (SELECTDATA data, SELECTDATALIST** list);<br>(SELECTDATALIST** list, SELECTDATA data);<br>(SELECTDATALIST** top, SELECTDATALIST** bottom);
voi d addSel ectDataLi stSL
voi d addSel ectDataLi stLS
voi d addSel ectDataLi stLL
                                           (STOCKSHEET data, STOCKSHEETLIST** list);<br>(STOCKSHEETLIST** list, STOCKSHEET data);<br>(STOCKSHEETLIST** top, STOCKSHEETLIST** bottom);<br>(STOCKSHEETLIST** top, STOCKSHEET data, STOCKSHEETLIST** bottom);<br>(Int num; STOCKSHEETLIS
voi d addStockSheetListSI
voi d addStockSheetListLS
voi d addStockSheetLi stLL
voi d addStockSheetLi stLSL
voi d ren$tockSheetListIL
                                            (STOCKSHEET data, STOCKSHEETLIST ** list):
voi d ren$tockSheetListSL
void addRequestSheetListRL (REQUESTSHEET data, REQUESTSHEETLIST** Iist);<br>void addRequestSheetListLR (REQUESTSHEETLIST** Iist, REQUESTSHEET data);<br>void addRequestSheetListLL (REQUESTSHEETLIST** top, REQUESTSHEETLIST** botto
int getInstructionNumber (INSTRUCTIONSHEET data);<br>int getLastInstructionNumber (INSTRUCTIONSHEETLIST** list);<br>void addInstructionSheetListIL (INSTRUCTIONSHEET data, INSTRUCTIONSHEETLIST** list);<br>void addInstructionSheetLis
```

```
C:\Documents and Settings\Sakanoto\My Documents\univercity\MainTheme\Program\StockControl-05\DefineData.h
char* allocName(void) {
     return (char*) mail oc (MAXNAMESIZE);
char* allocSendto(void) {
     return (char*) mal l oc (MAXSENDSI ZE);
\lambdaCONTENT* allocContent(void) {<br>return (calloc(1, sizeof(CONTENT)));
\}CONTENTLIST* all ocContentList (voi d) {
     return (cal loc(1, sizeof(OMIENTLI ST)))}
SELECTDATA* al I ocSel ectData(voi d)
     return (calloc(1, sizeof(SELECTDATA)));
\overline{\ }SELECTDATALIST* allocSelectDataList(void){<br>return (calloc(1, sizeof(SELECTDATALIST)));
\mathcal{E}STOOKSHEET* allocStockSheet(void) {
     return (call oc(1, si zeof(STOCKSHEET)));
\}STOOKSHEETLIST* allocStockSheetList(void)
     return (calloc(1, sizeof(STOOKSHEETLIST)));
\overline{\ }REQUESTSHEET* allocRequestSheet(void) {<br>return (calloc(1, sizeof(REQUESTSHEET)));
\mathcal{E}REQUESTSHEETLIST* allocRequestSheetList(void)
     return (call oc(1, si zeof (REQUESTSHEETLI ST)));
\}INSTRUCTIONSHEET* alloclnstructionSheet(void)
     return (call oc(1, si zeof(INSTRUCTIONSHEET)));
\overline{\phantom{a}}INSTRUCTIONSHEETLIST* all ocl nstructionSheetList(void) {<br>return (call oc(1, sizeof(INSTRUCTIONSHEETLIST))}
\mathcal{E}PRODUCTSAKELIST* allocProductSakeList(void)
     return (call oc(1, si zeof(PRODUCTSAKELIST)));
ļ
voi d renoveNane(char* nane) {
     free(name);
     return:
\lambdavoi d renoveSendto(char* sendto) {
     free(sendto);
     return
\}voi d renoveContent (CONTENT* cont) {
      renoveName(cont->name);
     free(cont);return
\mathcal{E}void renoveContentTop(CONTENTLIST** list) {
     if (*1151] = NULL<br>
if (*1151] = NULL \quad if : 1151; \quad \text{CMIENTLI ST* cint} = i11 \quad if : \quad \text{CMIENTLI ST* cont} = c11 \quad if : \quad \text{MITENTLI ST* cint} = c11 \quad if : \quad \text{MITENTLI ST* cint} = c11 \quad if : \quad \text{MITENTLI ST* cint} = c11 \quad if : \quad \text{MITENTLI ST* cint} = c11 \quad if : \quad \text{MITENTLI ST* cint} = c11 \quad if : \quad \text{MITENTLI ST* cint} = c11 \quad if : \quad \renoveContent(clist->data);
           free(*list):if (cont == NULL) *list = NULL;<br>else *list = cont;J
     return;
\}void renoveContentList(CONTENTLIST** list)
      while (*list != NULL) removeContentTop(list);
      return
\}void renoveSelectDataTop(SELECTDATALIST** list) {
     if(*list!= NULL){<br>SELECTDATALIST* buf = *list;<br>SELECTDATALIST* select = buf->next;
           renoveName(buf->data->content.name):
           free(buf - xdata)free(*list);
```

```
if(self) = NULL *list = NULL;<br>else *list = self;
       \mathcal{E}return;
\rightarrowvoi d renoveSel ectDataList (SELECTDATALIST** list)
       while (*list != NULL) removeSelectDataTop(list);
       return
}
void renoveStockSheetTop(STOOKSHEETLIST** list) {
       if (*list != NULL) {<br>STOXSEETLI ST* but = *list;STOXSEETLI ST* stock = buf - snext;renoveContentList(&buf->data->content);
              free(buf->data)<br>free(*list);
             if("list == NULL") "list = NULL;<br>else x! ist = stock;
       \mathcal{E}return:
\}void renoveStockSheetList(STOOKSHEETLIST** list)
       while (*list != NULL) removeStockSheetTop(list);
       return:
\rightarrowvoid renoveRequestSheetTop(REQUESTSHEETLIST** list) {<br>if(*list != NULL) {<br>REQUESTSHEETLIST* buf = *list;
              \overline{\text{REQLESTSHEETLI} \text{ST}^* \text{ request}} = \text{buf} - \text{shext};removeName(buf->data->name);<br>removeSendto(buf->data->sendto);<br>free(buf->data);<br>free(*list);
                                                *list = NULL;<br>*list = request;
              if('list == NULL)el se
       \}return
\mathcal{E}voi d renoveRequestSheetList(REQUESTSHEETLIST** list) {
       while (*list != NULL) removeRequestSheetTop(list);
       return:
\lambdavoid renovel nstructionSheet(INSTRUCTIONSHEET** inst) {
       free(*inst);return;
\}void renovel nstructionSheetTop(INSTRUCTIONSHEETLIST** list) {
       If \left( \begin{array}{c} x_1 \text{ is the number of vertices, and } x_2 \text{ is the number of vertices, and } x_1 \text{ is the number of vertices, and } x_2 \text{ is the number of vertices, and } x_1 \text{ is the number of vertices, and } x_2 \text{ is the number of vertices, and } x_1 \text{ is the number of vertices, and } x_2 \text{ is the number of vertices, and } x_1 \text{ is the number of vertices, and } x_2 \text{ is the number of vertices, and } x_1 \text{ is the number of vertices, and } x_2 \text{ is the number of vertices, and } x_1 \text{ is the number of vertices, and } x_2 \text{ is the number of vertices, and } x_1 \text{ is the number of verticesrenoveSendto(buf->data->sendto);<br>renoveSelectDataList(&buf->data->select);
              free(buf - xdata)free(*list)if('list == NULL) *list = NULL;
                                                 *list = instel se
       \mathcal{E}return
\left\{ \right\}void renovel nstructionSheetList(INSTRUCTIONSHEETLIST** list) {<br>while (*list != NULL) renovel nstructionSheetTop(list);
       return:
\}\primevoid setContentList(CONTENTLIST* list, CONTENT data, CONTENTLIST* next) {<br>list->data = allocContent();<br>list->data->name = allocName();
       strcpy(list->data->name, data.name);<br>list->data->cnt = data.cnt;<br>list->next = next;
\}
```
voi d set Sel ect Dat aLi st (SELECTDATALI ST\* li st, SELECTDATA data, SELECTDATALI ST\* next) {

 $=$  allocSelectData();  $list - x<sub>dx</sub>$  $=$  data. num  $list - sdata - snim$  $list - xdata - xcontent$ .  $cnt = data content$ .  $cnt$  $list - xdata - xf1$  ag  $= data. f1$  ag<br> $list - xnext = next;$  $\exists$  i st- $>$ data- $>$ content. name = allocName() strcpy(list->data->content.name, data.content.name);  $\}$ voi d setStockSheetLi st(STOOKSHEETLI ST\* I i st, STOOKSHEET data, STOOKSHEETLIST\* next) { = allocStockSheet() list->data  $list - >data - *cont* ent = all *ocCont* entLi<sub>st</sub>(*)*;$  $\mathsf{I}$  i st- $>\text{data}$ - $>\text{content}$ - $>\text{next}$  = NULL;  $\text{list } -\text{sdata} - \text{Sum} = \text{data}$ . num  $list - xdata - year = data. year$ list->data->date = data.date; list->next  $=$  next; setContentList(list->data->content, \*(data.content->data), data.content->next);  $\}$ void setRequestSheetList(REQUESTSHEETLIST\* list, REQUESTSHEET data, REQUESTSHEETLIST\* next) { = allocRequestSheet(); List-sdata  $\leftarrow$  and a  $=$  an uncertainty<br>  $\leftarrow$  and  $\leftarrow$  and list->next  $=$  next: strcpy(list->data->sendto, data.sendto); strcpy(list->data->name, data.name);  $\mathcal{E}$ voi d setInstructionSheetList(INSTRUCTIONSHEETLIST\* list, INSTRUCTIONSHEET data, INSTRUCTIONSHEETLIST\* next) { List->data  $=$  allocl nstruction Sheet();  $list - \text{data} - \text{sendto} = \text{all} \overline{\text{ocSendto}}$ list->data->select = allocSelectDataList(); I i st->data->num  $=$  data. num  $list -$  >next = next; strcpy(list->data->sendto, data.sendto);<br>setSelectDataList(list->data->select, \*(data.select->data), data.select->next);  $\lambda$ void addContentListCL(CONTENT cont, CONTENTLIST\*\* list) {  $\begin{array}{ll}\n\text{CMIENILI ST*} & \text{ptr} = *1 \text{ ist}; \\
\text{ATI} & \text{str} = 1 \text{ } \text{C} & \text{C} \\
\end{array}$ setContentList(\*list, cont, ptr);  $\mathcal{E}$ void addContentListLC(CONTENTLIST\*\* list, CONTENT cont) {  $if('list == NULL)'addContentListQ(cont, list);$  $el$  se { CONTENTLIST\* ptr = \*list;<br>while(ptr->next != NULL) ptr = ptr->next;<br>ptr->next = allocContentList(); setContentList(ptr->next, cont, NULL);  $\mathcal{E}$  $\}$ void addContentListLL(CONTENTLIST\*\* top, CONTENTLIST\*\* bottom) {<br>if(\*top == NULL) \*top = \*bottom,  $el$  se  $\cdot$ , {<br>CONTENTLIST\* ptr = \*top;<br>vhile(ptr->next != NUL) ptr = ptr->next;  $ptr \rightarrow next = *bot tom$  $\}$  $\mathcal{E}$ void addContentListCLL(CONTENT data, CONTENTLIST\*\* middle, CONTENTLIST\*\* bottom) { addContentListCL(data, middle); addContentListLL(middle, bottom);  $\mathcal{E}$ voi d addSel ectDataLi stSL(SELECTDATA data, SELECTDATALI ST\*\* list) { SELECTDATALIST\* ptr = \*list;<br>\*list = allocSelectDataList(); set Sel ect DataLi st (\*li st, data, ptr);  $\}$ 

```
voi d addSel ectDataLi stLS(SELECTDATALI ST** list, SELECTDATA data) {
     if('list == NULL) addSelectDatalistSL(data, list);A"<br>SELECTDATALIST* ptr = *list;<br>while(ptr->next != NULL) ptr = ptr->next;<br>ptr->next = alloc$electDataList();
          setSel ectDataLi st(ptr->next, data, NULL);
     \}\mathcal{E}void addSelectDataListLL(SELECTDATALIST** top, SELECTDATALIST** bottom) {<br>if(*top == NULL) *top = *bottom,
     el se {
          SELECTDATALIST* ptr = *top;<br>vhile(ptr->next != NULL) ptr = ptr->next;<br>ptr->next = *bottom;
     \}\mathcal{E}voi d addStockSheetListSL(STOOKSHEET data, STOOKSHEETLIST** list) {
     3700KSEFTLI ST* ptr = *I is t;<br>*I is t = al locStockSheetLi st();setStockSheetList(*list, data, ptr);
}
void addStockSheetListLS(STOCKSHEETLIST** list, STOCKSHEET data) {<br>if(*list == NULL) addStockSheetListSL(data, list);
     e ise
          \overline{S}TCOXSHEETLIST* ptr = *list;<br>
vhile(ptr->next != NULL) ptr = ptr->next;<br>
ptr->next = alloc$tockSheetList();
          setStockSheetList(ptr->next, data, NULL);
     \}\mathcal{E}void addStockSheetListLL(STOOKSHEETLIST** top, STOOKSHEETLIST** bottom) {<br>if(*top == NULL) *top = *bottom;
     el se \{र<br>| STOOKSHEETLIST*| ptr = *top;<br>| while(ptr->next ! = NULL) ptr = ptr->next;
          ptr \rightarrow next = *bot tom\}\rightarrowvoi d addStockSheetLi stLSL(STOCKSHEETLI ST** top, STOCKSHEETLI ST** bottom) {<br>} STOCKSHEETLI ST** bottom
     if('top == NULL) {
          addStockSheetListSL(data, bottom);
           *top = *bottom
     el se
          <del>ृ</del><br>|addStockSheetListLS(top, data);<br>|addStockSheetListLL(top, bottom);
     \}\overline{\ }void ren$tockSheetListIL(int num, STOOKSHEETLIST** list) {
     if (*list == NULL) return;
     el \se {
          ς ι<br>STOOKSHEETLIST* stock = *list;<br>STOOKSHEETLIST* next = stock->next;
          if (num == stock->data->num) {
               renoveStockSheetTop(list);
                return:
          J
          el se {
               while(next != NULL) {<br>if (num == next->data->num) {<br>removeStockSheetTop(&next);
                          stock-next = next;
                          break;
                     \overline{\phantom{a}}el se {
                          stock = next;next = next - shext;\}\}\mathcal{E}<sup>)</sup>
     return;
\}voi d ren$tockSheetListSL(STOOKSHEET data, STOOKSHEETLIST** list) {
     if('list == NULL) return;
     ren$tockSheetListIL(data.num, list);
\mathcal{E}/* RequestDataList
7***
```

```
voi d addRequestSheetListRL(REQUESTSHEET data, REQUESTSHEETLIST** list) {
     REQUESTSHEETLIST* ptr = *list;<br>*list = allocRequestSheetList();<br>*list = allocRequestSheetList();<br>setRequestSheetList(*list, data, ptr);
}
voi d addRequestSheetLi stLR(REQUESTSHEETLI ST** list, REQUESTSHEET data) {
     if(*list == NULL) addRequestSheetListRL(data, list);
     e \nvert se {
          FRÉQUESTSHEETLIST* ptr = *list;<br>vhile(ptr->next != NULL) ptr = ptr->next;<br>ptr->next = allocRequestSheetList();
          set Request Sheet Li st (ptr->next, data, NULL);
     \}\}void addRequestSheetListLL(REQUESTSHEETLIST** top, REQUESTSHEETLIST** bottom) {<br>if(*top == NULL) *top = *bottom;
     el \searrowREQUESTSHEETLIST* ptr = *top;<br>while(ptr->next != NULL) ptr = ptr->next;
          ptr \rightarrow next = *bot tom\}\mathcal{E}int getInstructionNumber(INSTRUCTIONSHEET data) {
     return data.num
ļ
int getLastInstructionNumber(INSTRUCTIONSHEETLIST** list) {
     int \text{ln} \mathbf{f} = 0INTRUCTI ONSHEETLI ST* ptr = *list;
     if(ptr == NULL) ; // do nothing
     el se {
         if(getInstructionNumber(*(ptr->data)) == MAXCONTAINER)<br>buf = MINCONTAINER
          el se {
              if (ptr->next == NULL)<br>buf = getInstructionNumber(*(ptr->data));
               el se
                    buf = getLastInstructionNumber(&(ptr->next));
          \mathcal{E}\}return buf:
\rightarrowvoid add nstructionSheetListIL(INSTRUCTIONSHEET data,<br>INSTRUCTIONSHEETLIST* Iist) {<br>INSTRUCTIONSHEETLIST* ptr_ = *list;
     *list = alloclnstructionSheetList();
     setInstructionSheetList(*list, data, ptr);
\lambdavoi d addl nstructi onSheetLi stLI (INSTRUCTI ONSHEETLI ST** list, INSTRUCTI ONSHEET data) {
    if('list == NULL) {
          \frac{1}{3} addl nstructionSheetListIL(data, list);
     el se
          INSTRUCTIONSHEETLIST* ptr = *list;<br>while(ptr->next != NULL) ptr = ptr->next;<br>ptr->next = allocinstructionSheetList();
          setInstructionSheetList(ptr->next, data, NULL);
     }
\mathcal{E}void setProductSakeList(PRODUCTSAKELIST* list, char *nane, PRODUCTSAKELIST* next) {
    \text{list -} > name = all ocName()
     strcpy(list->name, name);
     list - >next = next;
\}voi d addProductSakeListNL(char* name, PRODUCTSAKELIST** list) {
     PRODUCTSAKELIST* ptr = *list;<br>*list = allocProductSakeList();<br>setProductSakeList(*list, name, ptr);
\mathcal{E}void addProductSakeList(PRODUCTSAKELIST** list, char* name) {
     if(*list == NULL) addProductSakeListNL(name, list);
     else {<br>PRODUCTSAKELIST* ptr = *list;<br>while(ptr->next != NULL) ptr = ptr->next;<br>ptr->next = allocProductSakeList();
```

```
C: \Documents and Settings\Sakamoto\My Documents\univercity\MainTheme\Program\StockControl-O5\DefineData.h
        setProductSakeList(ptr->next, nane, NULL);
    \}\, \,
```
#endif

```
C: \Docunents and Setti ngs\Sakanoto\My Docunents\univercity\MinThene\Program\StockControl-O5\StockForC. h
#ifndef __STOOK_FOR_C_H<br>#define __STOOK_FOR_C_H
#i ncl ude <stdi o.h>
#include <string.h>
#i ncl ude "Defi neData. h"
enum {
     READ, VRITE, ADDVRITE, ADDPLUS
\} FILECONTROL:
 voi d pri nt Bool ean
                                             (int fl ag)
                                             (CONTENTLI ST<sup>**</sup> list);
voi d pri nt Content List
void printSelectDataList (SELECTDATALIST** list);<br>void printSelectDataList (SELECTDATALIST** list);<br>void printSecocSheetList (STOCKSHEETLIST** list);<br>void printInstructionSheetList (INSTRUCTIONSHEETLIST** list);<br>void print
           fileOpen (char*fname, int num);<br>readStrings (char*read, char*str);<br>openStockData (STOCKSHEETLIST**list);<br>openRequestData (REQUESTSHEETLIST**list);<br>openInstructionData (INSTRUCTIONSHEETLIST**list);
FILE*
          fileOpen
h inv
voi d
voi d
voi d
voi d
           productNameList(PRODUCTSAKELIST **list);
CONTENTLIST* copyContentListLoop (CONTENTLIST **list, CONTENTLIST *ptr);<br>CONTENTLIST* copyContentList (CONTENTLIST *list);<br>STOCKSHEETLIST* copyStockSheetListLoop (STOCKSHEETLIST **list, STOCKSHEETLIST *ptr);<br>STOCKSHEETLIST
       void printBoolean(int flag) {<br>if (flag == TRUE) printf("TRUE");<br>else printf("FALSE");
     return:
\mathcal{E}void printContentList(CONTENTLIST** list) {<br>CONTENTLIST *ptr = *list;
      printf("--- print content list ---\n");<br>\mile(ptr != NULL) {<br>printf("%\t%&d\n", ptr->data->name, ptr->data->cnt);
           ptr = \nvert str \rightarrow next;\text{print}(\text{``---} \text{over ----}\text{''})return;
\mathcal{E}void printSelectDataList(SELECTDATALIST** list) {<br>SELECTDATALIST *ptr = *list;
      print(f'---print \text{sel} \text{ect} \text{list} --- \text{In}^*);
      while(ptr != NLL){<br>while(ptr != NLL){<br>printf("%&\t%&\t%d\t", ptr->data->num, ptr->data->content.name;
                                                                  ptr->data->content.cnt);
           printBoolean(ptr->data->flag);
           \begin{bmatrix} \text{print} & \text{print} \\ \text{print} & = \text{print} \\ \text{print} & = \text{print} \end{bmatrix}\lambdaprint("---over ---\n);
     return;
\}void printStockSheetList(STOCKSHEETLIST** list) {
      STOXSEETLI ST *ptr = *list;printf("--- print stock list ---\n");
      while(ptr != NLL){<br>while(ptr != NLL){<br>printf("%&Nt%&Nt", ptr->data->num, ptr->data->year, ptr->data->date);
           CONTENTLIST *buf = ptr->data->content;
           while(buf != NULL) {<br>printf("%\t%l\t", buf->data->nane, buf->data->cnt);
                 buf = buf - snext\}
```

```
C: \Documents and Settings\Sakamoto\My Documents\univercity\MainTheme\Program\StockControl-O5\StockForC. h
            printf("\ln");
            ptr =ptr - mext;\intprintf("--- over ---\n");
      return;
\}void printRequestSheetList(REQUESTSHEETLIST** list){<br>REQUESTSHEETLIST *ptr = *list;
      printf("--- print request list ---\n");<br>\thile(ptr != NULL) {<br>printf("%\t%\t%\h", ptr->data->sendto, ptr->data->name,
                                                                           ptr - 3data - 2cnt)ptr =ptr \rightarrow next;printf("--- over --- \n");
      return;
\}void printlnstructionSheetList(INSTRUCTIONSHEETLIST** list) {<br>INSTRUCTIONSHEETLIST *ptr = *list;
      printf("--- print instruction list ---\n");<br>\/while(ptr != NULL) {<br>printf("%d\t%s\t", ptr->data->num, ptr->data->sendto);
            pri ntf("\n");
            SELECTDATALIST *buf = ptr ->data->select;
            while(buf != NULL) {<br>printf("%d\t%\t%d\t", buf->data->num,
                                                    buf - > data - > content. name,<br>buf - > data - > content. cnt);
                  printBoolean(buf->data->flag);<br>printf("\n");<br>buf = buf->next;
            J
            ptr =ptr \rightarrow next;J
      print("---over --\n...")return:
\left\{ \right\}//<br>FILE*fileOpen(char*fname, int num){
      FILE^* fp;<br>FILECONTRA = numswitch(FILECONTROL) {
        Case READ : fp = fopen(frame, "r"); break;<br>
case NRITE : fp = fopen(frame, "w"); break;<br>
case ADD/RITE : fp = fopen(frame, "a"); break;<br>
case ADD/RITE : fp = fopen(frame, "a"); break;<br>
default : fp = NULL;
      \mathcal{E}if(fp == NULL) {
            print("Fil e Error\n'');
            exi t(1);
      \}return fp;
\}void readStrings(char *read, char *str) {
     int i = 0 \quad j = 0while(1) {
            \primeíŕ
            if (\text{str}[j] = 32) \{j + j \text{ continue}; \}<br>else if (\text{str}[j] = ' \text{tr}') \{j + j \text{ continue}; \}<br>else if (\text{str}[j] = ' \text{V}) break;
            read[i] = str[j];i + jj + j\mathcal{E}read[i] = '\sqrt{0};
      return;
\}voi d openStockData (STOOKSHEETLIST** list) {
      char *str, *str2, *str3;<br>FILE *fp;<br>STOOKSHEET stock;
      str = (char * ) malloc(size of (char) * MAXBUFSIZE);
```

```
C: \Documents and Settings\Sakamoto\My Documents\univercity\MainTheme\Program\StockControl-O5\StockForC. h
      str 3 = (char *) mall \overline{OC} (si zeof(char) * MAXBUFSIZE);<br>if ((str == NULL) || (str 3 == NULL)) exit(1);
      fp = fileOpen("StockData.dat", READ);
      stock.content->\frac{1}{2}data->\frac{1}{2}anne = allocName();
      while(fgets(str, MAXBUFSIZE, fp) != NULL) {
            str2 = strtok(str, ",");<br>sscanf(str2, "%d", &stock.num);
            str2 = strtok(NULL, ",");<br>sscanf(str2, "%d", &stock.year);
           str2 = strtok(NLL, ", "); sscanf(str2, "%", &stock.date);
            str2 = strtok(MLL, ","readStrings(str3, str2)strcpy(stock.content->data->nane,str3);
            str2 = strtok(NULL, ",");<br>sscanf(str2, "%d", &stock.content->data->cnt);
            stock. content->next = NULL;
            while((str2 = strtok(NULL, ",")) != NULL) {
                  CONTENT ptr;
                  ptr. name = all ocName();
                  readStrings(str3, str2)<br>strcpy(ptr.name, str3);
                  str2 = strtok(NULL, ",");<br>sscanf(str2, "%d", &ptr.cnt);
                  addContentListLC(&(stock.content->next), ptr);
            \mathcal{E}addStockSheetListLS(list, stock);
      \mathcal{E}fclose(fp);<br>free(str);
      free(str3)\mathcal{E}voi d openRequestData(REQUESTSHEETLIST** list) {
      char *str, *str2 *str3;<br>FILE *fp;
      REQUESTSHEET request;
     str = (char *)malloc(sizeof(char) * MAXBUFSIZE);<br>str3 = (char *)malloc(sizeof(char) * MAXBUFSIZE);<br>if ((str == NULL) || (str3 == NULL)) exit(1);
      fp = fileOpen("RequestData.dat", READ);
      request. send to = all ocSendo();
      request.name = all oclame()while(fgets(str, MAXBUFSIZE, fp) != NULL) {
            str2 = strtok(str, ",")<br>readStrings(str3, str2)
            strcpy(request.sendto, str3);
            str2 = strtok(NULL, ",");<br>readStrings(str3, str2);<br>strcpy(request.name, str3);
            str2 = strtok(NULL, ",");<br>sscanf(str2, "%d", &request.cnt);
            addRequestSheetListLR(list, request);
      \}fclose(fp):
      free(sir)free(str3);
\mathcal{E}void openInstructionData (INSTRUCTIONSHEETLIST** list) {
      char *str, *str2, *str3;<br>FILE *fp;<br>INSTRUCTIONSHEET inst;
     str = (char *)malloc(sizeof(char) * MAXBUFSIZE);<br>str3 = (char *)malloc(sizeof(char) * MAXBUFSIZE);<br>if ((str == NULL) || (str3 == NULL)) exit(1);
      fp = fil eQpen("Instructi onData.dat", READ);inst. sendto = allocSendto();<br>inst. select = allocSelectDataList();<br>inst. select->data = allocSelectData();
      inst. select - xdata - xcontent. name = al'ocName()
```
C: \Documents and Settings\Sakamoto\My Documents\univercity\MainTheme\Program\StockControl-O5\StockForC. h

```
while(fgets(str, MAXBUFSIZE, fp) != NULL) {
         str2 = strtok(str, ",");<br>sscanf(str2, "%d", &inst.num);
         str2 = strtok(MLL, ","readStrings(str3, str2)
         strcpy(inst.sendto, str3)
         str2 = strtok(NULL, ",");<br>sscanf(str2, "%d", &i nst. sel ect->data->num);
         str2 = strtok(MLL, ","readStrings(str3, str2);<br>strcpy(inst.select->data->content.name, str3);
         str2 = strtok(NLL, ", ");<br>sscanf(str2, "%d", & inst. select->data->content. cnt);
         str2 = strtok(NULL, ", ");stiz = structure,<br>readStrings(str3, str2);<br>if ((strcnp("FALSE", str3)) != 0) inst. select->data->flag = TRUE;
         el se
                                                 inst. sel ect->data->fl ag = FALSE;
         i nst. sel ect-\rightharpoonupnext = NULL;
         while((str2 = strtok(MLL, ",")) != NULL) {
              SELECTDATA ptr;
              ptr. content. name = allocName();
              sscanf(str2, "%d", &ptr.num);
              str2 = strtok(MLL, ","readStrings(str3, str2);<br>strcpy(ptr.content.name, str3);
              str2 = strtok(NLL, ","');<br>sscanf(str2, "%d", &ptr.content.cnt);
              str2 = strtok(NULL, ",");<br>readStrings(str3, str2);<br>if ((strcnp("FALSE", str3)) != 0) ptr.flag = TRUE;
                                                      ptr. flag = FALSE;
              ACaddSel ectDataLi stLS(&(i nst. sel ect->next), ptr);
         \lambdaaddl nstructionSheetListLl(list, inst);
    \mathcal{E}fcl ose(fp);
    free(sir)free(str3)\lambdavoid productNameList(PRODUCTSAKELIST **list) {
    char* str = allocName()<br>char* buf = allocName()
    if ((str == NULL) || (but == NULL)) exit(1);
    FILE^* fp = file Qpen("Product Name. dat", READ);
    while(fgets(str, NAXBUFSIZE, fp) != NULL) {<br>sscanf(str, "%", buf);<br>addProductSakeList(list, buf);
    \mathcal{E}fcl ose(fp);
    free(str);\mathcal{E}CONTENTLIST* copyContentListLoop (CONTENTLIST **I ist, CONTENTLIST *ptr) {<br>CONTENTLIST *cont = *I ist;
    if (cont == NULL) return ptr;
    el se \{\overline{C}ONTENT buf:
         buf. cnt = cont - xdata - xcnt;buf. name = allocName();strcpy(buf.name, cont->data->name);<br>addContentListLC(&ptr, buf);
```
 $\}$ 

C \Documents and Settings\Sakamoto\My Documents\univercity\MainTheme\Program\StockControl-O5\StockForC.h

```
return copyContentListLoop(&cont->next, ptr);
\}CONTENTLIST* copyContentList (CONTENTLIST *Iist) {
      CONTENTLI ST *ptr = NULL;
      if (list == NULL) { \n   ptr >data = NULL; \n   ptr >next = NULL; \n}return ptr;
      \overline{\ }return copyContentListLoop(&list, ptr);
\}STOOKSHEETLIST* copyStockSheetListLoop (STOOKSHEETLIST **Iist, STOOKSHEETLIST *ptr) {<br>STOOKSHEETLIST *stck = *Iist;
      if(stck == NULL) return ptr;
     el se {<br>STOCKSHEET buf;
            buf. num = stck - sdata - num\frac{1}{2} but \frac{1}{2} year = stck-\frac{1}{2} state \frac{1}{2} year;<br>but \frac{1}{2} date = stck-\frac{1}{2} state \frac{1}{2}buf. content = copyContentLi st(stck->data->content);
            addStockSheetListLS(&ptr, buf);
      \}return copyStockSheetListLoop(&stck->next, ptr);
\}STOOKSHEETLIST* copyStockSheetList (STOOKSHEETLIST **Iist) {<br>STOOKSHEETLIST *ptr = NULL;<br>return copyStockSheetListLoop(Iist, ptr);
\mathcal{E}#endif
```

```
C: \Documents and Settings\Sakamoto\My Documents\univercity\MainTheme\Program\StockControl-O5\SendExe. h
#ifndef __SEND_EXE_H<br>#define __SEND_EXE_H
#i ncl ude <stdi o.h>
# include \lt stdl i b. h \lt # include \lt string. h \gt#i ncl ude "Defi neData. h'<br>#i ncl ude "StockForC. h"
BOOLEAN checkProductLoop (char *str, PRODUCTSAKELIST **list);<br>BOOLEAN checkProduct (char *str);<br>BOOLEAN checkProductR (REQUESTSHEET request);
BOOLEAN searchContainer (char *str, CONTENTLIST **list);<br>STOOKSHEETLIST** searchStockLoop (char *str, STOOKSHEETLIST **list, STOOKSHEETLIST **ptr);<br>STOOKSHEETLIST** searchStock (char *str, STOOKSHEETLIST **list);<br>STOOKSHEE
                                     (REQUESTSHEET request, STOCKSHEETLI ST **I i st);
int getStockOnt (char *str, CONTENTLIST **list);
int sum@fStockLoop (char *str, STOOKSHEETLIST **list, int cnt);<br>int sum@fStock (char *str, STOOKSHEETLIST **list);
BOOLEAN checkProductLoop(char *str, PRODUCTSAKELIST **list) {
    PRODUCTSAKELIST *ptr = *list;if (ptr == NULL) return FALSE;
    return ((strcnp(str, ptr->nane)) == 0) ? (TRUE) : (checkProductLoop(str, &(ptr->next)));
\}BOOLEAN checkProduct(char *str){<br>PRODUCTSAKELIST *list = NULL;<br>productNameList(&list);
    return checkProductLoop(str, &list);
\mathcal{E}BOOLEAN checkProductR(REQUESTSHEET request) {
    return checkProduct(request.name);
    BOOLEAN searchContainer(char *str, CONTENTLIST **list) {<br>CONTENTLIST *ptr = *list;
    if (ptr == NULL) return FALSE;
    return ((strcmp(str, ptr->data->name)) == 0) ? (TRUE) : (searchContainer(str, &(ptr->next)));
\}STOOKSHEETLI ST** searchStockLoop(char *str, STOOKSHEETLI ST **list, STOOKSHEETLI ST **ptr) {
    if (*list == NULL) return ptr;
    STOOKSHEETLIST *stck = *list;<br>CONTENTLIST   *cont = stck->data->content;
    if (searchContainer(str, &(cont))) {<br>addStockSheetListLS(ptr, *stck->data);
    \mathcal{E}return searchStockLoop(str, &(stck->next), ptr);
\mathcal{E}STOOKSHEETLIST** searchStock(char *str, STOOKSHEETLIST **list) {<br>STOOKSHEETLIST *ptr = NULL;
    return searchStockLoop(str, list, &ptr);
\mathcal{E}STOOKSHEETLI ST** searchStockRL(REQUESTSHEET request, STOOKSHEETLI ST **I i st) {
    STOCKSHEETLIST *ptr = NULL;<br>return searchStockLoop(request.name, list, &ptr);
\mathcal{E}
```

```
int getStockOnt(char *str, CONTENTLIST **list) {<br>CONTENTLIST *ptr = *list;<br>if(ptr == NULL) return O,
   return ((strcnp(str, ptr->data->nane)) == 0) ?<br>ptr->data->cnt : getStockCnt(str, &(ptr->next));
\}int sum@fStockLoop(char *str, STOCKSHEETLIST **list, int cnt) {<br>STOCKSHEETLIST *ptr = *list;
   if (ptr != NULL) {<br>
CONTENTLIST *buf = ptr->data->content;<br>
return sumOfStockLoop(str, &(ptr->next), (cnt + getStockCnt(str, &(buf))));
   \overline{\phantom{a}}el se return cnt;
\}int sun@fStock(char *str, STOCKSHEETLIST **list) {
   return sunÙfStockLoop(str, list, 0);
\mathcal{E}
```
#endif

```
C: \Documents and Settings\Sakamoto\My Documents\univercity\MainTheme\Program\StockControl-O5\RequestExe. h
#ifndef __REQUEST_EXE_H_<br>#define __REQUEST_EXE_H_
#i ncl ude <stdi o.h>
#i ncl ude <string.h>
#i ncl ude "Defi neData. h"<br>#i ncl ude "StockForC. h"
BOOLEAN checkRequestLoop(char *str, CONTENTLIST **list);<br>BOOLEAN checkRequestCS(char *str, STOOKSHEET data);<br>BOOLEAN checkRequestSR(STOOKSHEET stock, REQUESTSHEET request);
STOOKSHEET searchNumber(STOOKSHEET data, STOOKSHEETLIST **Iist);
     BOOLEAN checkRequestLoop(char *str, CONTENTLIST **list) {<br>CONTENTLIST *ptr = *list;<br>if(ptr == NULL) return FALSE;
    return ((strcnp(str, ptr->data->nane)) == 0) ?<br>TRUE : checkRequestLoop(str, &(ptr->next));
\}BOOLEAN checkRequestCS(char *str, STOOKSHEET data) {<br>
CONTENTLIST *cont = data.content;<br>
return checkRequestLoop(str, &(cont));
\overline{\ }BOOLEAN checkRequestSR(STOCKSHEET stock, RECUESTSHEET request) {<br>CONTENTLIST *cont = stock.content;
    return checkRequestLoop(request.name, &(cont));
\mathcal{E}1STOCKSHEET searchNumber(STOCKSHEET data, STOCKSHEETLIST **list) {<br>STOCKSHEETLIST *ptr = *list;
    if (ptr == NLL) {
        STOCKSHEET buf = {data.num, data.year, data.date};<br>buf.content = NULL;<br>buf.content->data = NULL;
        but. content - next = NLLreturn buf;
    \mathcal{E}if (data.num == ptr->data->num) {<br>STOCKSHEET buf = {data.num, data.year, data.date};<br>buf.content = copyContentList(ptr->data->content);
        return buf;
    el se lreturn searchNumber(data, &(ptr->next));
    }
\mathcal{E}
```

```
#endi f
```

```
C: \Documents and Settings\Sakamoto\My Documents\univercity\MainThene\Program\StockControl-O5\CommonExe. h
#ifndef __CONMON_EXE_H_<br>#define __CONMON_EXE_H_
#include <stdio.h><br>#include <string.h>
#i ncl ude "Defi neData. h'<br>#i ncl ude "SendExe. h"
 CONTENTLIST* selectConrainerList(char *str, int cnt, CONTENTLIST **list, CONTENTLIST *ptr);
STOOKSHEETLIST* selectContainerLoop(char *str, int cnt, STOOKSHEETLIST **Iist, STOOKSHEETLIST *ptr);<br>STOOKSHEETLIST* selectContainerOIL (char *str, int cnt, STOOKSHEETLIST **Iist);<br>STOOKSHEETLIST* selectContainerRL (REQUES
CONTENTLIST* rePositionContentOl(char *str, CONTENTLIST **list, CONTENTLIST *cont);<br>CONTENTLIST* rePositionContent(char *str, CONTENTLIST **list);<br>STOCKSHEETLIST* rePositionCLL(char *str, STOCKSHEETLIST **list, STOCKSHEETL
BOOLEAN checkStockSheetList(int num, CONTENT cont, STOOKSHEETLIST **list);
STOCKSHEETLI ST* checkStockSheetLi stont Loop(int num COVIENT cont,<br>STOCKSHEETLI ST* checkStockSheetLi stont Loop(int num COVIENT cont, STOCKSHEETLI ST **I i st);
SELECTDATALIST* makeSelectDataLoop(char *str, STOOKSHEETLIST **list,<br>SELECTDATALIST* select, STOOKSHEETLIST *ptr);<br>SELECTDATALIST* makeSelectData(char *str, STOOKSHEETLIST **list, STOOKSHEETLIST *ptr);
STOOKSHEETLIST* remarkStockSheetListSet(STOOKSHEETLIST** list, STOOKSHEETLIST** ptr);<br>STOOKSHEETLIST* remarkStockSheetList(char *str, STOOKSHEETLIST** list, STOOKSHEETLIST** ptr);
INSTRUCTIONSHEET makel nstructionSheet(int num, REQUESTSHEET request,<br>STOOKSHEETLIST** list, STOOKSHEETLIST** ptr);
                                              \frac{1}{2}CONTENTLIST* selectConrainerList(char *str, int cnt, CONTENTLIST **list, CONTENTLIST *ptr) {<br>CONTENTLIST *buf = *list;
     if ((\text{stromp}(\text{str, but} - \text{sdata} - \text{name})) == 0)but -xhata - xint = 1<br>buf-xhata - xint = 1<br>addContentListLL(&buf, &ptr);
          return buf;
     e! se \ell= \<br>addContentListQL(*(buf->data), &ptr);<br>return selectConrainerList(str, cnt, &(buf->next), ptr);
     \overline{\phantom{a}}\mathcal{E}STOCKSI-EETLIST* selectContainerLoop(char *str, int cnt,<br>STOCKSI-EETLIST **list, STOCKSI-EETLIST *ptr) {
     STOOKSHEETLIST *stck = *list;
                        *cont = stck->data->content;
     CONTENTLI ST
     int count = getStockOnt(str, & cont);if(cnt \le count) {\nSTOXSHEET but};= stck->data->num<br>= stck->data->year;
          buf. num<br>buf. year
           buf. date
                          = stck->data->date;
          buf. content = sel ectConrainerList(str, cnt, &(cont), NULL);
          addStockSheetListLS(&ptr, buf);
          return ptr;
     el se
           addStockSheetListLS(&ptr, *(stck->data));
           return sel ectContainerLoop(str, (cnt - count), &(stck->next), ptr);
     \}\}STOOKSHEETLIST* selectContainerClL(char *str, int cnt, STOOKSHEETLIST **list) {
     STOKSFEETLI ST *ptr = NULL;return selectContainerLoop(str, cnt, list, ptr);
}
STOOKSHEETLIST* sel ectContainerRL(REQUESTSHEET request, STOOKSHEETLIST **list) {
```

```
STOOKSHEETLI ST *ptr = NULL;
     return sel ectContainerLoop(request.name, request.cnt, list, ptr);
}
CONTENTLIST* rePositionContentCL(char *str, CONTENTLIST **list, CONTENTLIST *cont) {<br>CONTENTLIST *ptr = *list;<br>if(ptr == NULL) return cont;
     if((strcmp(str, ptr->data->name)) == 0) {<br>addContentListLL(&ptr, &cont);
          return ptr;
     J
     el se
         addContentListLC(&cont, *(ptr->data));
         return rePositionContentOL(str, &(ptr->next), cont);
     \mathcal{E}\mathcal{E}CONTENTLIST* rePositionContent(char *str, CONTENTLIST **list) {<br>CONTENTLIST *cont = NULL;
     return rePositionContentCL(str, list, cont);
\mathcal{E}STOOKSHEETLIST* rePositionCLL(char *str, STOOKSHEETLIST **Iist, STOOKSHEETLIST *stock) {<br>STOOKSHEETLIST* ptr = *list;<br>CONTENTLIST* buf = NULL;
     if(ptr == NULL) return stock;
     CONTENTLIST* cont = ptr->data->content;<br>ptr->data->content = rePositionContent(str, &cont);<br>addStockSheetListLS(&stock, *(ptr->data));
     return rePositionCLL(str, &(ptr->next), stock);
\}STOOKSHEETLIST* rePosition(char *str, STOOKSHEETLIST **list) {<br>STOOKSHEETLIST* ptr = NULL;<br>return rePositionOLL(str, list, ptr);
           BOOLEAN checkStockSheetList(int num, CONTENT cont, STOOKSHEETLIST **list) {<br>STOOKSHEETLIST *ptr = *list;
     if(num == ptr - >data - >num)el se {
                   if(ptr->data->content->next == NULL) return TRUE;
                                                             return FALSE:
                   el se
              \mathcal{E}el se {
              \overrightarrow{ST}COXSHEETLIST* buf = allocStockSheetList();
              CONTENTLI ST* conl = ptr->data->content->next;
              buf-data->num = ptr-=data->num
              buf->data->year = ptr->data->year;<br>buf->data->date = ptr->data->date;<br>buf->next = ptr->next;
              buf->data->content->data->cnt = conl->data->cnt;<br>buf->data->content->data->name = allocName();
              strcpy(buf->data->content->data->nane, conl->data->nane);
              buf - \lambdadata-\lambdacontent-\lambdanext = conl - \lambdanext
              return checkStockSheetList(num, cont, &buf);
         \}℩
     P se \{return checkStockSheetList(num cont, &ptr->next);
     \mathcal{E}\rightarrowSTOCKSHEETLIST* checkStockSheetListCntLoop(int num, CONTENT cont,<br>} stockSheetTLIST *ptr, STOCKSHEETLIST **Iist) {
     STOOKSHEETLIST *stck = *list;
     if (stck == NULL)return ptr;
     CONTENT
                    cdat = *(stck->data->content->data);
     \frac{321}{21} CONTENTLI ST* cntl = stck-\frac{321}{21} stck-\frac{321}{21}STOCKSHEET buf
```

```
buf. num = stck - xdata - xnum
```

```
C: \Documents and Settings\Sakamoto\My Documents\univercity\MainTheme\Program\StockControl-O5\CommonExe. h
     buf. year = stck->\text{data}->\text{year};
     buf. date = stck - xdata - xdatebuf. content = all ocContentList();<br>buf. content-\frac{1}{2}data = all ocContent();<br>buf. content-\frac{1}{2}next = NULL;
     if(num == stck->data->num) {
          if((struct not . name, 'stck - sdata - scontent - sdata - sname)) == 0) { if (cont. ent < - stck - sdata - scontent - sdata - scnt) { but. content < - sdata - scnt = cdat. cnt : cont. cnt; }but.content-ziata-zint = cuat.cnt - cunt.c<br>buf.content-ziata->name = allocName();<br>strcpy(buf.content-ziata->name, cdat.name);
                     buf. content - <i>next</i> = <i>cnt</i>1;addStockSheetListLS(&ptr, buf);
                     addStockSheetListLL(&ptr, &stck->next);
                     return ptr:
                - }
                el se {<br>i f(cntl == NULL) {<br>i f(cntl == NULL) {
                           addStockSheetListLL(&ptr, &stck->next);
                           return ptr;
                     - 1
                     el se \{buf. content->\text{data} = \text{cnt1} - \text{sdata}buf. content - \Rightarrow next = cntl - \Rightarrow next:
                           addStockSheetListLS(&ptr, buf);<br>addStockSheetListLL(&ptr, &stck->next);
                           return ptr;
                     \mathcal{E}\}\overrightarrow{a}buf.content->data->cnt = cntl->data->cnt;<br>buf.content->data->name = allocName();<br>strcpy(buf.content->data->name, cntl->data->name);
                buf. content - snext = cntI - snext;addContentListLC(&buf.content->next,cdat);
                addStockSheetListSL(buf, &stck);
                return checkStockSheetListOntLoop(num cont, ptr, &stck);
          \rightarrow\mathcal{E}el se {
          buf. content->\deltadata->\deltacnt = cdat. cnt;
          buf.content->data->name = allocName();<br>strcpy(buf.content->data->name = allocName();
          buf content-\geqnext = cntl:
           addStockSheetListLS(&ptr, buf);
          return checkStockSheetListOntLoop(num cont, ptr, &stck->next);
     \mathcal{E}\overline{\ }STOCKSHEETLIST* checkStockSheetListOnt(int num, CONTENT cont, STOCKSHEETLIST **list) {
     STOCKSHEETLI ST *ptr = NULL;
     return checkStockSheetListOntLoop(num, cont, ptr, list);
٦
 SELECTDATALIST* makeSelectDataLoop(char *str, STOOKSHEETLIST **list,<br>| SELECTDATALIST* select, STOOKSHEETLIST *ptr)
     STOCKSHEETLIST *stck = *list;
     if (stck == NULL) return select;
     SELECTDATA sl ct;
     sl ct. num = stck->data->num
     sl ct. content. name = al l ocName();<br>sl ct. content. cnt = stck->data->content->data->cnt;
     strcpy(sl ct. content. name, stck->data->content->data->name);
     if (stck - sdata - scontent - snext == NLL) {
           if(checkStockSheetList(stck->data->num, *(stck->data->content->data), &ptr)){
                sl ct. fl ag = TRUE;<br>addSel ectDataLi stLS(&sel ect, sl ct);
                return makeSelectDataLoop(str, &stck->next, select, ptr);
           el se {
                sict.flag = FALSE;<br>addSelectDataListLS(&select, slct);
                return makeSelectDataLoop(str, &stck->next, select, ptr);
          \lambdael se {<br>sl ct. fl ag = FALSE;
           addSelectDataListLS(&select, slct);
```

```
-19-
```

```
C: \Documents and Settings\Sakamoto\My Documents\univercity\MainTheme\Program\StockControl-O5\ConmonExe. h
         return makeSelectDataLoop(str, &stck->next, select, ptr);
    <sup>)</sup>
\}SELECTDATALIST* makeSelectData(char *str, STOOKSHEETLIST **Iist, STOOKSHEETLIST *ptr) {<br>STOOKSHEETLIST* buf = rePosition(str, list);<br>return makeSelectDataLoop(str, &buf, NULL, ptr);
\mathcal{E}STOOKSHEETLIST* remarkStockSheetListSet(STOOKSHEETLIST** list, STOOKSHEETLIST** ptr) {<br>STOOKSHEETLIST* resetList = *list;<br>STOOKSHEETLIST* resetPtr = *ptr;
    if (resetList == NULL) return resetPtr;<br>if (resetPtr == NULL) return NULL;
    STOOKSHEETLI ST* buf = checkStockSheetLi stOnt(resetLi st->data->num,
                                                      *(resetList->data->content->data), &resetPtr);
    return remarkStockSheetListSet(&resetList->next, &buf);
\mathcal{E}STOOKSHEETLIST* remarkStockSheetList(char *str, STOOKSHEETLIST** list, STOOKSHEETLIST** ptr) {
    STOCKSHEETLIST* resetList = rePosition(str, 11st);<br>STOCKSHEETLIST* resetList = rePosition(str, 11st);
    resetPtr = rePosition(str, &resetPtr);
    return remarkStockSheetListSet(&resetList, &resetPtr);
\mathcal{E}1^{***}INSTRUCTIONSHEET makel nstructionSheet(int num REQUESTSHEET request,<br>STOOKSHEETLIST** list, STOOKSHEETLIST** ptr) {
    INSTRUCTIONSHEET inst;
    i nst. num = num
    i nst. sendto = allocSendto();
    strcpy(inst.sendto, request.sendto);
    STOOKSHEETLIST* stck = *ptr;<br>inst.select = makeSelectData(request.name, list, stck);
    return inst;
\mathcal{E}
```
#endif

```
C: \Documents and Settings\Sakamoto\My Documents\univercity\MainTheme\Program\StockControl-O5\Execution. h
#ifndef __EXECUTION_H_<br>#define __EXECUTION_H_
#i ncl ude <stdi o. h><br>#i ncl ude <stdl i b. h>
#include <string.h>
#i ncl ude "CommonExe. h"<br>#i ncl ude "Defi neData. h"<br>#i ncl ude "RequestExe. h"
     EXECUTI CNDATA runSend
                                     (REQUESTSHEET request, EXECUTIONDATA exedata)
EXECUTI CNDATA sendFirstStep
                                     (REQUESTSHEET request, EXECUTIONATA exectata);<br>(REQUESTSHEET request, STOCKSHEETLIST** stock,<br>EXECUTIONATA exectata);
EXECUTI CNDATA sendSecondStep
EXECUTI CNDATA reseveStep
                                     (REQUESTSHEET request, EXECUTIONDATA exedata);
                                     (REQUESTSHEET request, STOOKSHEETLI ST** stock
EXECUTI ONDATA sendStep
                                                                EXECUTI ONDATA exedata):
EXECUTI ONDATA exeSendStep(int num STOOKSHEETLIST** stock,<br>RECUESTSHEET request, EXECUTI ONDATA exedata);
REQUESTSHEETLIST* exeReserveStep(REQUESTSHEET request, REQUESTSHEETLIST **list);<br>BOQLEAN exeContactQustomer(char *str);
EXECUTIONNATA runArrive(STOOKSHEET stock, EXECUTIONNATA exedata);<br>EXECUTIONNATA arriveFirstStep(STOOKSHEET stock, EXECUTIONNATA exedata,<br>REQUESTSHEETLIST *rlist);
EXECUTIONDATA arriveSecondStep(STOCKSHEET stock, EXECUTIONDATA exedata,<br>RECUESTSHEETLIST *rlist, STOCKSHEETLIST **slist);
EXECUTIONDATA arriveThirdStep(STOOKSHEET stock, EXECUTIONDATA execlata,<br>REQUESTSHEETLIST *rlist, STOOKSHEETLIST **slist);<br>EXECUTIONDATA arriveFourthStep(STOOKSHEET stock, EXECUTIONDATA execlata,
                                                         REQUESTSHEETLIST *rlist);
        EXECUTI ONDATA runSend(REQUESTSHEET request, EXECUTI ONDATA exedata) {
    return sendFirstStep(request, exedata);
j
EXECUTI ONDATA sendFirstStep(REQUESTSHEET request, EXECUTI ONDATA exedata) {
    STOOKSHEETLIST *slist = copyStockSheetList(&exedata.stock):
     //printf("send first step<mark>\n");</mark><br>if (checkProduct(request.nam<del>e</del>))
         //printf("go`to second step\n");
         return sendSecondStep(request, searchStockRL(request, &slist), exedata);
    el se return exedata:
\overline{\ }EXECUTI CNDATA sendSecondStep(RECUESTSHEET request, STOOKSHEETLI ST** stock,
                                                            EXECUTI ONDATA exedata) {
    //printf("send second step\n");
    if(request.cnt <= sunOfStock(request.name, stock)) {
         //printf("go to sendStep\n");
         return sendStep(request, stock, exedata);
    el se {
         //printf("go to reserveStep\n");<br>return reseveStep(request, exedata);
    \mathcal{E}\mathcal{E}EXECUTI CNDATA reseveStep(RECLESTSHEET request, EXECUTI CNDATA exedata) {
    REQUESTSHEETLIST* rli ist = exedata. request;
    exedata.request = exeReserveStep(request, &rlist);
    return exedata:
\lambdaEXECUTI CNDATA sendStep(RECLESTSHEET request, STCCKSHEETLI ST** stock,
                                                     EXECUTI ONDATA exedata) {
    //printf("sendStep\n");
```

```
if (exedata.inst == NULL) {
```
```
//printf("format sendStep\n");
          STOXSEETLI ST^* sl i st = sel ectContai nerRL(request, stock);
          return exeSendStep(10000, &slist, request, exedata);
     A \cap B//printf("used sendStep\n");<br>int num = getLastInstructionNumber(&exedata.inst);<br>STOCKSHEETLIST* slist = selectContainerRL(request, stock);
          return exeSendStep(num, &slist, request, exedata);
     \}\}EXECUTI ONDATA exeSendStep(int num, STOOKSHEETLIST** stock
                               REQUESTSHEET request, EXECUTIONDATA exedata) {
     STOOKSHEETLIST *stck = *stock;<br>STOOKSHEETLIST *slist = exedata.stock;
     INSTRUCTIONSHEET i dat:
     EXECUTIONDATA exe = {NULL, NULL, NULL};
       printf("exe SendStep\n");
\prime\prime= remarkStockSheetList(request.name, &stck, &slist);
     exe. stock
     exec. request = exceedata. request;idat = makelnstructionSheet(num, request, &stck, &slist);
     addl nstructi onSheetLi stLl (&exe. i nst, i dat);
     return exe
\mathcal{E}RECLESTSHEETLIST* exeReserveStep(RECLESTSHEET request, RECLESTSHEETLIST **list) {
     REQUESTSHEETLIST *rlist = *list;
     if(exeContactCustomer(request.sendto)){<br>; addRequestSheetListLR(&rlist, request);
          return rlist;
     el se return NJLL;
\overline{\ }BOOLEAN exeContactOustomer(char *str) {
     return TRUE;
  EXECUTI ONDATA runArrive(STOOKSHEET stock, EXECUTI ONDATA exedata) {
     //printf("run Arrive\n");
     if(stock. content - >data == NULL) {
          \frac{1}{\sqrt{p}} intf("Do nothing\n");
          return exedata;
     el se
          ´/printf("GotoFirst Step\n");
         return arriveFirstStep(stock, exedata, NULL);
     \mathcal{E}\mathcal{E}EXECUTI CNDATA arriveFirstStep(STOCKSHEET stock, EXECUTI CNDATA exedata,
                                                          REQUESTSHEETLIST *rlist) {
     if (stock. content -<br>data == NULL) {
          addRequestSheetListLL(&rlist, &exedata.request);
          exedata request = rlist;
         return exedata;
     <sup>)</sup>
     if(exedata.request == NULL) {<br>addStockSheetListLS(&exedata.stock, stock);<br>addRequestSheetListLL(&exedata.request, &rlist);
          return exedata;
     \}REQUESTSHEET request = *( exedata. request->data);
     if (checkRequestSR(stock, request)) {<br>STOCKSHEETLIST *slist = copyStockSheetList(&exedata.stock);<br>addStockSheetListLS(&slist, stock);
          return arriveSecondStep(stock, exedata, rlist, searchStockRL(request, &slist));
     else {<br>//printf("Go to First Step from First Step\n");<br>addRequestSheetListLR(&rlist, request);
          exedata.request = exedata.request->next;
          return arriveFirstStep(stock, exedata, rlist);
     \mathcal{E}
```
C: \Documents and Settings\Sakamoto\My Documents\univercity\MainTheme\Program\StockControl-O5\Execution. h

 $\overline{\phantom{a}}$ 

```
C. \Documents and Settings\Sakamoto\My Documents\univercity\MinTheme\Program\StockControl-O5\Execution. h
EXECUTIONDATA arriveSecondStep(STOOKSHEET stock, EXECUTIONDATA exedata,<br>REQUESTSHEETLIST *rlist, STOOKSHEETLIST **slist) {
      REQUESTSHEET request = *( exedata. request->data);
     if(request.cnt <= sumOfStock(request.name, slist)){<br>// printf("Go to Thied Step from Second Step\n")
            return arriveThirdStep(stock, exedata, rlist, siist);
     diese {<br>
//printf("Go to First Step from Second Step\n");<br>
addRequestSheetListLR(&rlist, request);<br>
exedata.request = exedata.request->next;<br>
return arriveFirstStep(stock, exedata, rlist);
\mathcal{E}EXECUTIONDATA arriveThirdStep(STOOKSHEET stock, EXECUTIONDATA exedata,<br>} REQUESTSHEETLIST *riist, STOOKSHEETLIST **slist)
      REQUESTSHEET request = *(exedata.request->data);
      addStockSheetListLS(&exedata.stock, stock);<br>exedata.request = exedata.request->next;
      EXECUTIONDATA exe = sendStep(request, slist, exedata);//printf("Go to Fourth Step\n");<br>return arriveFourthStep(stock, exe, rlist);
\mathcal{E}EXECUTI CNDATA arriveFourthStep(STCOXSHEET stock, EXECUTI CNDATA exedata,
                                                                         REQUESTSHEETLIST *rlist) {
      STOCKSHEET stockdata:
      stockdata = searchNumber(stock, &exedata.stock);
      //pri.ntf("Four\n");<br>//pri.ntf("%d\n", stockdata.num);<br>//pri.ntContentList(&stockdata.content);
      ren$tockSheetListSL(stock, &exedata.stock);
```
return arriveFirstStep(stockdata, exedata, rlist);

 $\}$ 

#endi f